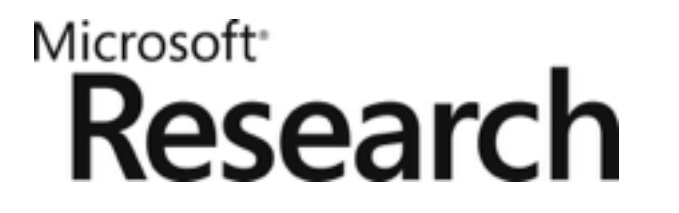

#### ALPS Algorithms and Libraries for Physics Simulations

#### Bela Bauer *Station Q, Santa Barbara*

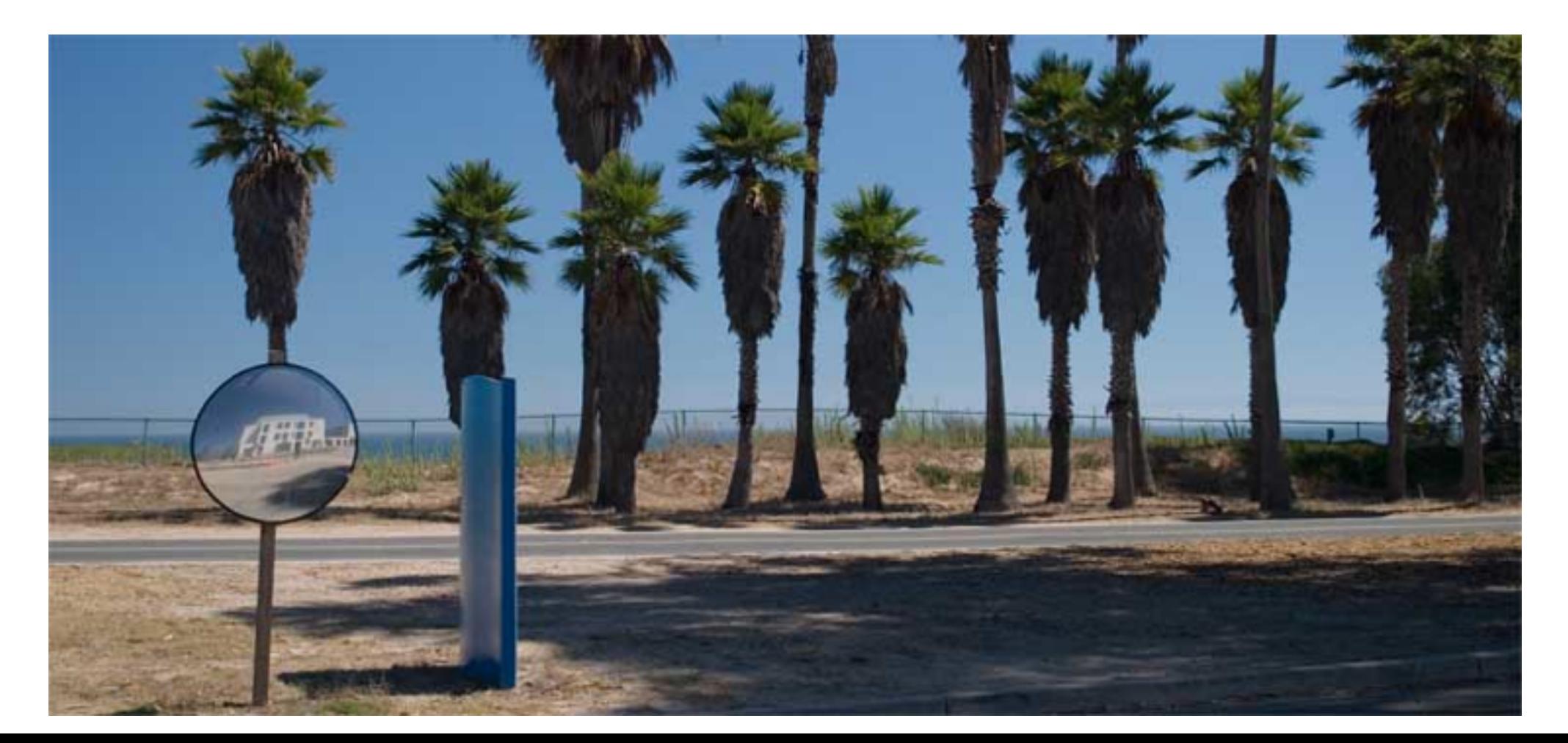

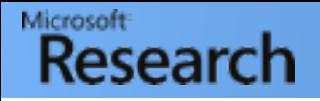

# **Outline**

- First lecture:
	- Overview of ALPS, introduction to main concepts
	- Preparation for the tutorial (blackboard)
- Second lecture:
	- Hands-on

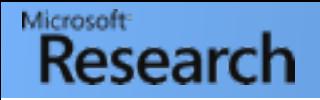

# **Outline**

- First lecture:
	- Overview of ALPS, introduction to main concepts
	- Preparation for the tutorial (blackboard)
- Second lecture:
	- Hands-on

#### Please ask many questions!

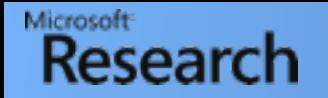

# The ALPS project

Provide open-source community-backed tools for the simulation of strongly correlated systems.

• Replace status quo of individual codes with reliable, tested, efficient and documented community codes relying on common file formats

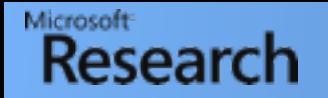

# The ALPS project

Provide open-source community-backed tools for the simulation of strongly correlated systems.

• Replace status quo of individual codes with reliable, tested, efficient and documented community codes relying on common file formats

- Standard file formats
- 2. Libraries
- 3. Evaluation tools
- 4. Applications

# The ALPS collaboration

#### Release 2.0:

Microsoft

Research

- Switzerland
	- B. Bauer, L. Gamper, J. Gukelberger, A. Hehn, S. Isakov, P. N. Ma, J. D. Picon, B. Surer, M. Troyer, P. Werner
- United States
	- L. D. Carr, A. Feiguin, J. Freire, D. Koop, P. Mates, E. Gull, E. Santos, V. W. Scarola, C. Silva, M. L. Wall
- Germany
	- S. Fuchs, S. Gürtler, L. Pollet, U. Schollwöck, S. Trebst, S. Wessel
- Japan
	- R. Igarashi, H. Matsuo, S. Todo
- Austria
	- H. G. Evertz
- France
	- O. Parcollet
- Poland
	- G. Pawlowski

#### MPS applications:

- Switzerland
	- M. Dolfi, S. Keller, A. Kosenkov, T. Ewart, A. Kantian, T. Giamarchi, M. **Troyer**
- United States
	- B. Bauer

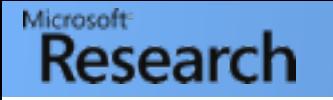

# Key technologies

- Widely used object-oriented programming languages:
	- Performance-relevant parts implemented in C++
	- C++ code uses and follows coding practices of Standard Library and Boost libraries
	- Data analysis/evaluation code developed in Python
	- Extensive use of NumPy/SciPy and Matplotlib for computations and plotting
- Standard file formats:
	- **HDF5** (Hierarchical Data Format v5) binary format for efficient processing of large data sets
	- XML for human-readable input/output

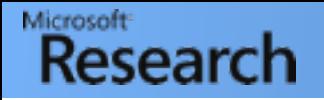

### Goals

- Provide efficient implementation of standard algorithms for solving physics problems, as well as testing and benchmarking new methods
- Facilitate reproducibility by providing standardized file formats and appropriate provenance mechanisms
- Simplify development of reliable simulation codes by providing key libraries
- Simplify data analysis by providing powerful analysis tools

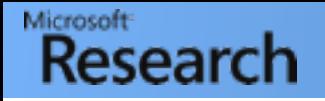

## Goals

- Provide efficient implementation of standard algorithms for solving physics problems, as well as testing and benchmarking new methods
- Facilitate reproducibility by providing standardized file formats and appropriate provenance mechanisms
- Simplify development of reliable simulation codes by providing key libraries
- Simplify data analysis by providing powerful analysis tools

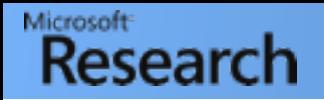

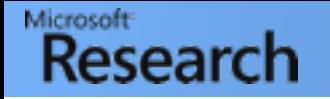

- Classical Monte Carlo:
	- Local and cluster update algorithms for spin systems [spinmc]

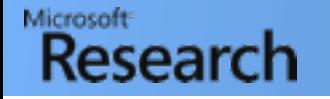

- Classical Monte Carlo:
	- Local and cluster update algorithms for spin systems [spinmc]
- Exact Diagonalization
	- Full [fulldiag] and sparse [sparsediag] diagonalization

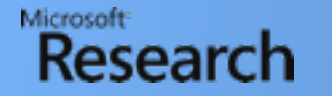

- Classical Monte Carlo:
	- Local and cluster update algorithms for spin systems [spinmc]
- Exact Diagonalization
	- Full [fulldiag] and sparse [sparsediag] diagonalization
- Quantum Monte Carlo:
	- Stochastic Series Expansion (SSE) [dirloop\_sse]
	- Loop code [loop]
	- Continuous-time worm algorithm [worm and dwa]
	- Extended ensemble (quantum Wang-Landau) algorithm [qwl]

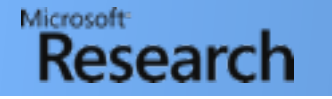

- Classical Monte Carlo:
	- Local and cluster update algorithms for spin systems [spinmc]
- Exact Diagonalization
	- Full [fulldiag] and sparse [sparsediag] diagonalization
- Quantum Monte Carlo:
	- Stochastic Series Expansion (SSE) [dirloop\_sse]
	- Loop code [loop]
	- Continuous-time worm algorithm [worm and dwa]
	- Extended ensemble (quantum Wang-Landau) algorithm [qwl]
- Tensor network methods:
	- DMRG [dmrg]
	- Time-evolving block decimation [tebd]
	- Matrix-product state implementations [mps\_X]

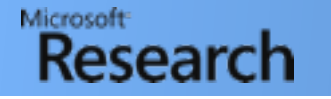

- Classical Monte Carlo:
	- Local and cluster update algorithms for spin systems [spinmc]
- Exact Diagonalization
	- Full [fulldiag] and sparse [sparsediag] diagonalization
- Quantum Monte Carlo:
	- Stochastic Series Expansion (SSE) [dirloop\_sse]
	- Loop code [loop]
	- Continuous-time worm algorithm [worm and dwa]
	- Extended ensemble (quantum Wang-Landau) algorithm [qwl]
- Tensor network methods:
	- DMRG [dmrg]
	- Time-evolving block decimation [tebd]
	- Matrix-product state implementations [mps\_X]
- DMFT

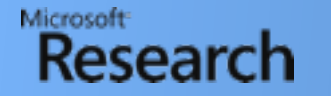

- Classical Monte Carlo:
	- Local and cluster update algorithms for spin systems [spinmc]
- Exact Diagonalization
	- Full [fulldiag] and sparse [sparsediag] diagonalization
- Quantum Monte Carlo:
	- Stochastic Series Expansion (SSE) [dirloop\_sse]
	- Loop code [loop]
	- Continuous-time worm algorithm [worm and dwa]
	- Extended ensemble (quantum Wang-Landau) algorithm [qwl]
- Tensor network methods:
	- DMRG [dmrg]
	- Time-evolving block decimation [tebd]
	- Matrix-product state implementations [mps\_X]
- DMFT

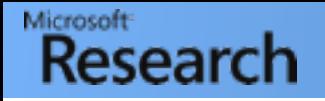

## Goals

- Provide efficient implementation of standard algorithms for solving physics problems, as well as testing and benchmarking new methods
- Facilitate reproducibility by providing standardized file formats and appropriate provenance mechanisms
- Simplify development of reliable simulation codes by providing key libraries
- Simplify data analysis by providing powerful analysis tools

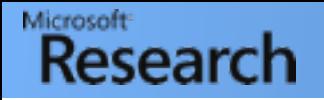

#### Goals

- Provide efficient implementation of standard algorithms for solving physics problems, as well as testing and benchmarking new methods
- Facilitate reproducibility by providing standardized file formats and appropriate provenance mechanisms
- Simplify development of reliable simulation codes by providing key libraries
- Simplify data analysis by providing powerful analysis tools

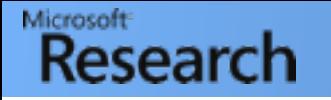

## Reproducibility

• So you ran a simulation, stored the result in a text file and made a figure:

My-Mac:~ bela\$ tail -n 4 /Users/bela/iPEPS/results/iPEPS\_BLBQ/run2/M2\_P30\_s10/measurements.dat a 0 energy -2.12543 a 1 energy -2.20704 a 2 energy -2.12558 a 3 energy -2.20719 -1.5 -1.25 -1 GS Energy

- 0 1 2 3 4 5  $\mathbf{h}_{\text{transverse}}$  $^{-2}$ <sub>0</sub> -1.75
- 3 years later, you want to reproduce it for your thesis...
	- Which version of your code did you run?
	- What are the parameters?
	- Was any post-processing applied to the data?

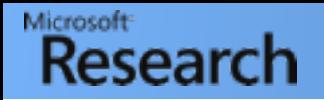

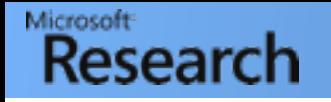

#### • Provenance on Wiktionary:

1 Place or source of origin. *Many supermarkets display the provenance of their food products.*

2 (*[archaeology](https://en.wiktionary.org/wiki/archaeology)*) The place and time of origin of some [artifact](https://en.wiktionary.org/wiki/artifact) or other object. *This spear is of Viking provenance.*

3 (*art*) The history of ownership of a work of art *The picture is of royal provenance.*

 4 (*[computing](https://en.wiktionary.org/wiki/computing)*) The copy history of a piece of data, or the intermediate pieces of data utilized to compute a final data element, as in a database record or web site (data provenance)

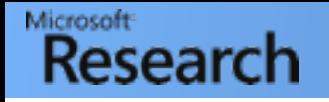

- Provenance on Wiktionary:
	- 1 Place or source of origin. *Many supermarkets display the provenance of their food products.*
	- 2 (*[archaeology](https://en.wiktionary.org/wiki/archaeology)*) The place and time of origin of some [artifact](https://en.wiktionary.org/wiki/artifact) or other object. *This spear is of Viking provenance.*
	- 3 (*art*) The history of ownership of a work of art *The picture is of royal provenance.*

 4 (*[computing](https://en.wiktionary.org/wiki/computing)*) The copy history of a piece of data, or the intermediate pieces of data utilized to compute a final data element, as in a database record or web site (data provenance)

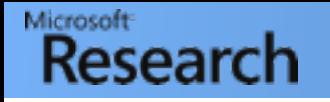

- Provenance on Wiktionary:
	- 1 Place or source of origin. *Many supermarkets display the provenance of their food products.*
	- 2 (*[archaeology](https://en.wiktionary.org/wiki/archaeology)*) The place and time of origin of some [artifact](https://en.wiktionary.org/wiki/artifact) or other object. *This spear is of Viking provenance.*
	- 3 (*art*) The history of ownership of a work of art *The picture is of royal provenance.*

 4 (*[computing](https://en.wiktionary.org/wiki/computing)*) The copy history of a piece of data, or the intermediate pieces of data utilized to compute a final data element, as in a database record or web site (data provenance)

- Preserve information on the provenance of data:
	- Who created this result, and when?
	- What application, and which version of it, was used?
	- What parameters were passed to the application?
	- What post-processing was performed?

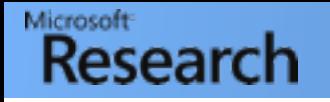

- Provenance on Wiktionary:
	- 1 Place or source of origin. *Many supermarkets display the provenance of their food products.*
	- 2 (*[archaeology](https://en.wiktionary.org/wiki/archaeology)*) The place and time of origin of some [artifact](https://en.wiktionary.org/wiki/artifact) or other object. *This spear is of Viking provenance.*
	- 3 (*art*) The history of ownership of a work of art *The picture is of royal provenance.*

 4 (*[computing](https://en.wiktionary.org/wiki/computing)*) The copy history of a piece of data, or the intermediate pieces of data utilized to compute a final data element, as in a database record or web site (data provenance)

- Preserve information on the provenance of data:
	- Who created this result, and when?
	- What application, and which version of it, was used?
	- What parameters were passed to the application?
	- What post-processing was performed?
- Facilitate the recording of the above data:
	- Standard formats for input parameters and output data
	- Provide automated mechanisms to record provenance

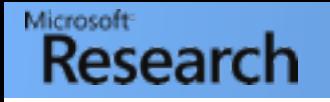

- Provenance on Wiktionary:
	- 1 Place or source of origin. *Many supermarkets display the provenance of their food products.*
	- 2 (*[archaeology](https://en.wiktionary.org/wiki/archaeology)*) The place and time of origin of some [artifact](https://en.wiktionary.org/wiki/artifact) or other object. *This spear is of Viking provenance.*
	- 3 (*art*) The history of ownership of a work of art *The picture is of royal provenance.*

 4 (*[computing](https://en.wiktionary.org/wiki/computing)*) The copy history of a piece of data, or the intermediate pieces of data utilized to compute a final data element, as in a database record or web site (data provenance)

- Preserve information on the provenance of data:
	- Who created this result, and when?
	- What application, and which version of it, was used?
	- What parameters were passed to the application?
	- What post-processing was performed?
- Facilitate the recording of the above data:
	- Standard formats for input parameters and output data
	- Provide automated mechanisms to record provenance
- Make data & provenance accessible to publishers, referees & readers
	- Reproducible papers

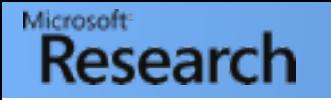

## Good provenance habits

Whatever software you use, practice good provenance habits!

- Use **descriptive** input formats, and well-defined & documented output formats
- Store input & output together
- Don't hard-code simulation parameters
- Use versioning software (SVN, Git) to keep track of source code revisions & record which version was used to perform simulations
- Keep track of **post-processing** steps
	- Perform all post-processing in scripts rather than interactive tools
	- **Store** post-processing information together with figure files and manuscripts

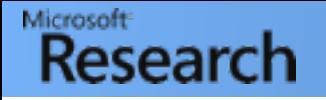

#### Advanced provenance tools

• VisTrails: Visual workflow and provenance management

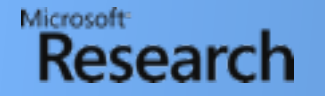

## Advanced provenance tools

• VisTrails: Visual workflow and provenance management

#### Visual workflows

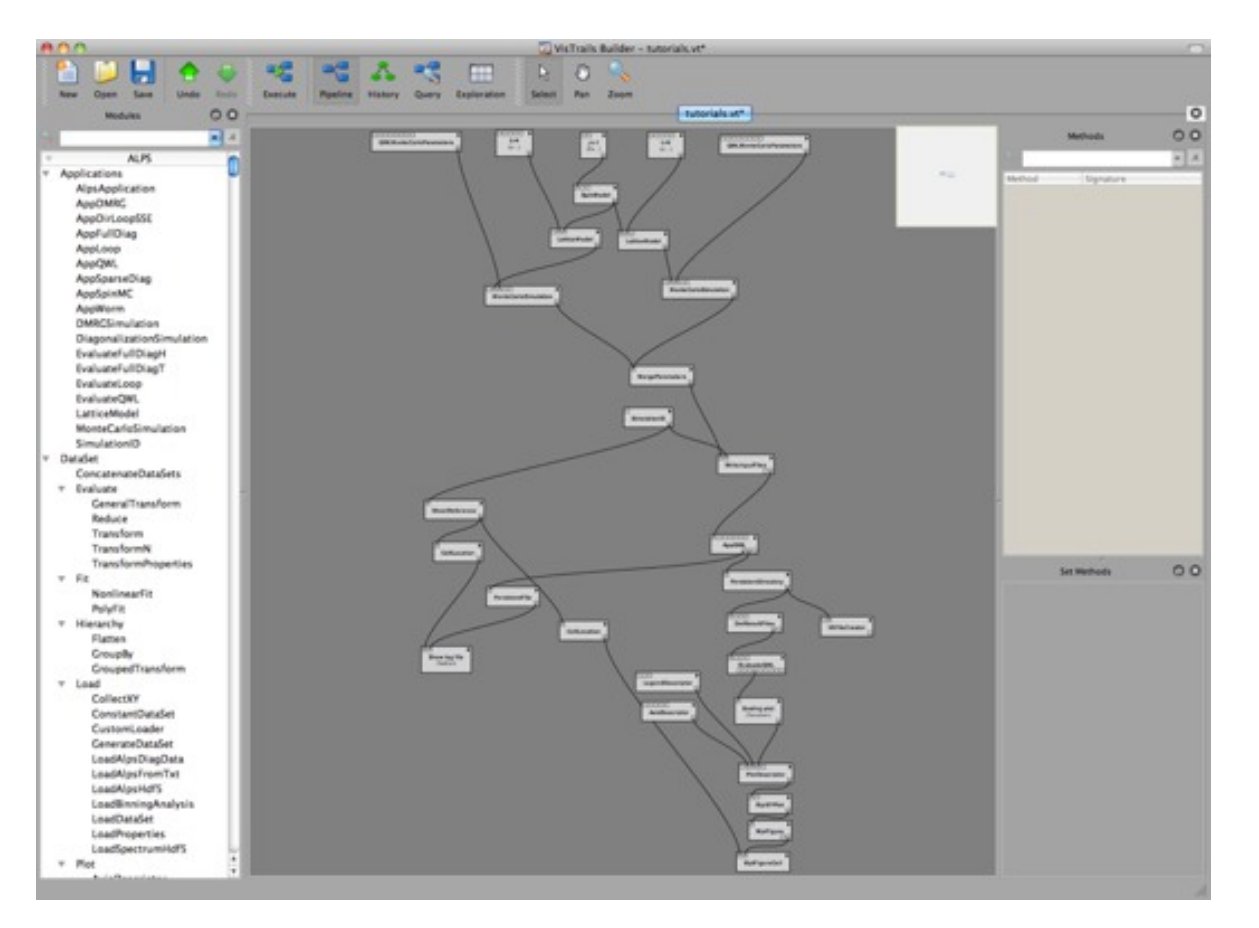

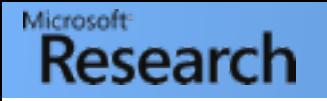

#### Advanced provenance tools

• VisTrails: Visual workflow and provenance management

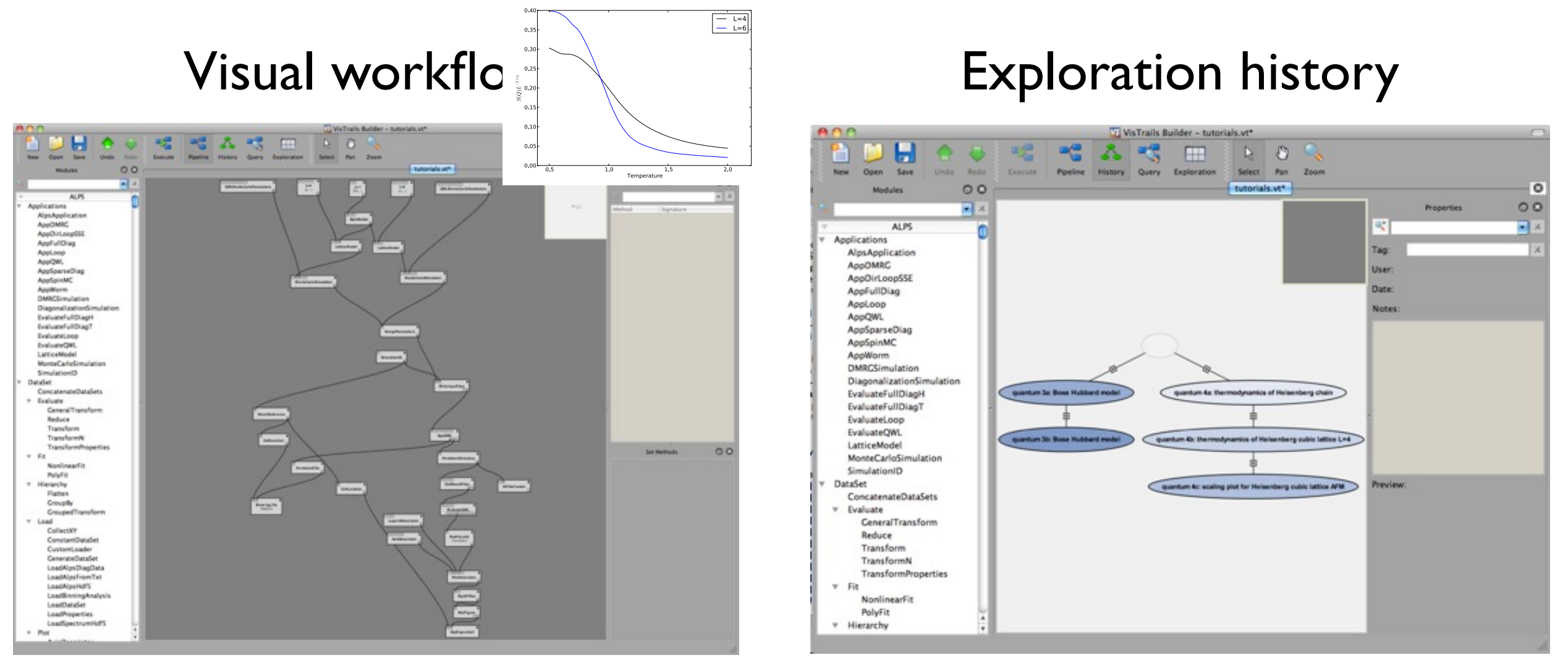

Wednesday, 7 July 2010

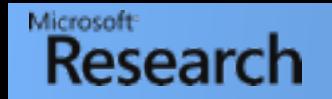

#### Executable papers

D. Koop et al, *A Provenance-Based Infrastructure to Support the Life Cycle of Executable Papers,* ICCS 2011

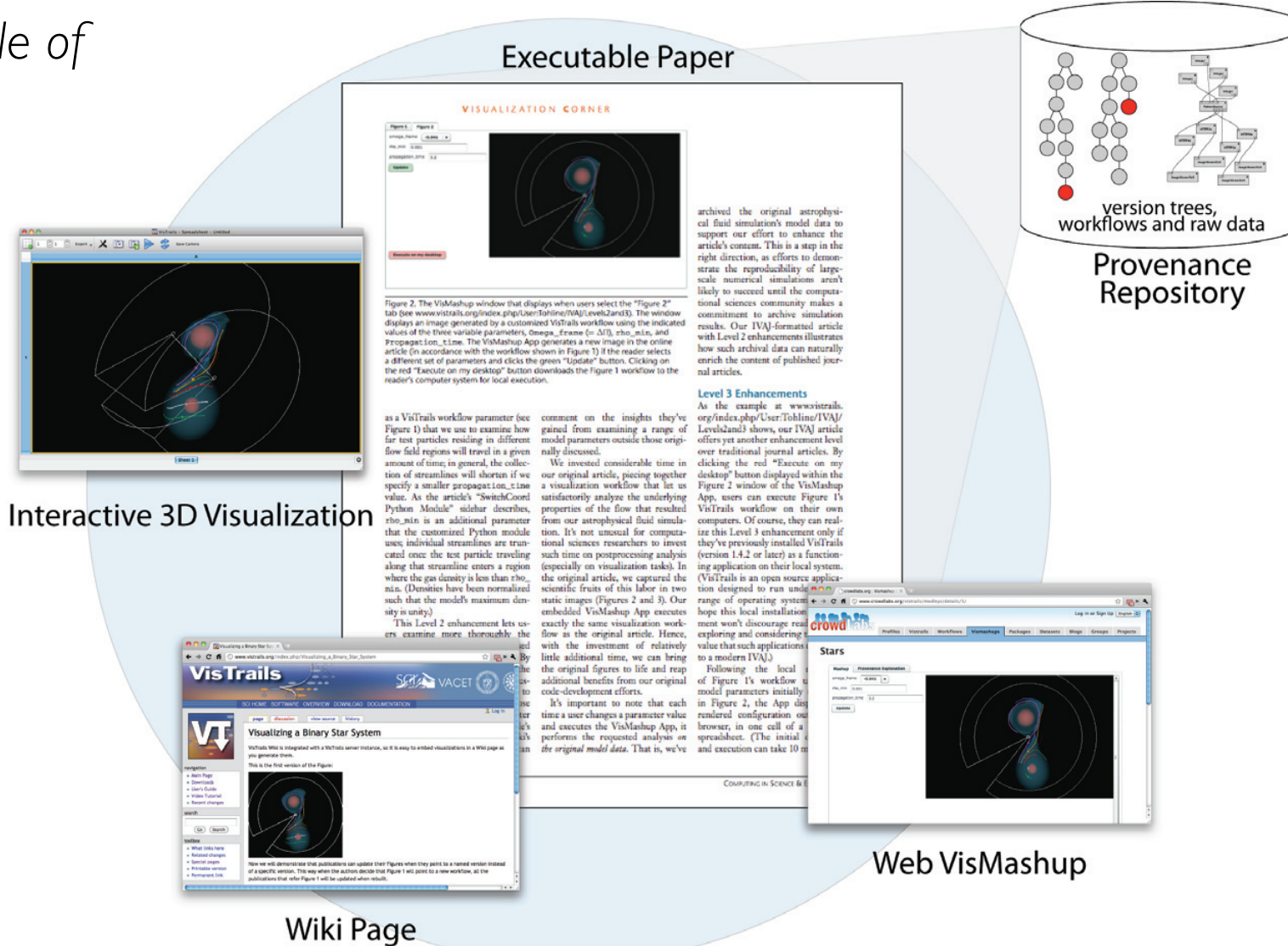

#### Executable papers

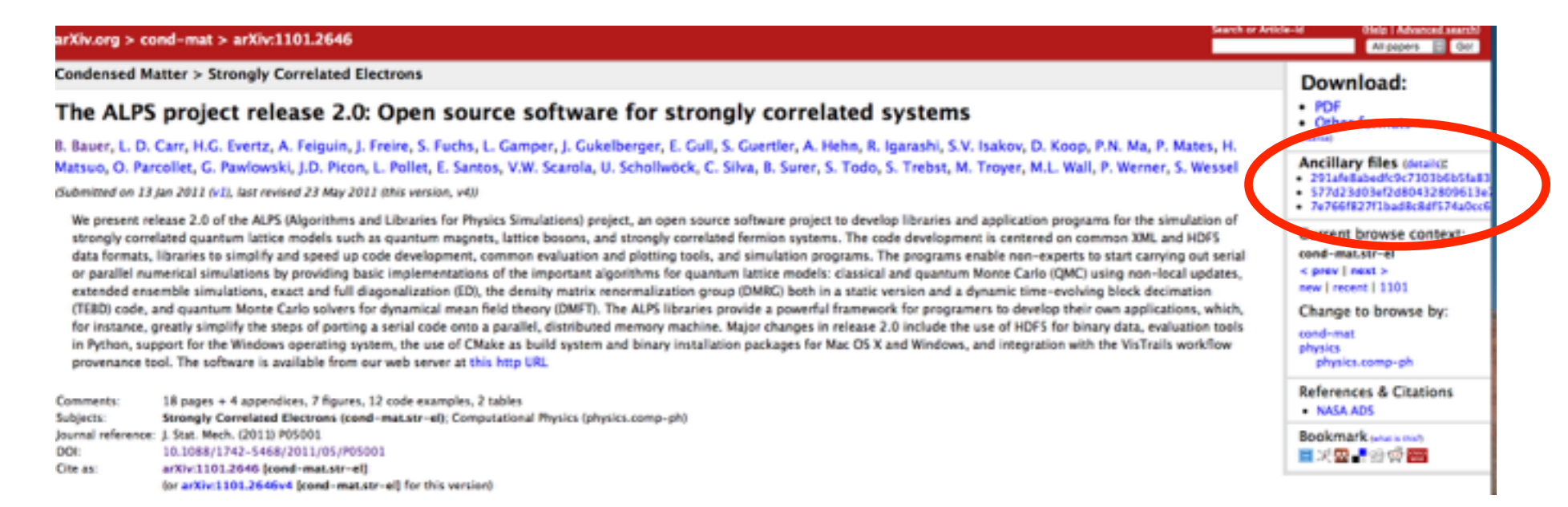

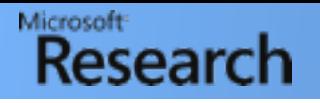

#### Executable papers

Journal of Statistical Mechanics: Theory and Experiment > Volume 2011 > May 2011

B Bauer et al J. Stat. Mech. (2011) P05001 doi:10.1088/1742-5468/2011/05/P05001

#### The ALPS project release 2.0: open source software for strongly correlated systems

B Bauer<sup>1</sup>, L D Carr<sup>2</sup>, H G Evertz<sup>3</sup>, A Feiguin<sup>4</sup>, J Freire<sup>5</sup>, S Fuchs<sup>6</sup>, L Gamper<sup>1</sup>, J Gukelberger<sup>1</sup>, E Gull<sup>7</sup>, S Guertler<sup>8</sup>, A Hehn<sup>1</sup>, R Igarashi<sup>9,10</sup>, S V Isakov<sup>1</sup>, D Koop<sup>5</sup>, P N Ma<sup>1</sup>, P Mates<sup>1,5</sup>, H Matsuo<sup>11</sup>, O Parcollet<sup>12</sup>, G Pawłowski<sup>13</sup>, J D Picon<sup>14</sup>, L Pollet<sup>1,15</sup>, E Santos<sup>5</sup>, V W Scarola<sup>16</sup>, U Schollwöck<sup>17</sup>, C Silva<sup>5</sup>, B Surer<sup>1</sup>, S Todo<sup>10,11</sup>, S Trebst<sup>18</sup>, M Troyer<sup>1,21</sup>, M L Wall<sup>2</sup>, P Werner<sup>1</sup> and S Wessel<sup>19,20</sup>

**Show affiliations** 

 $\mathbb{Z}$  PDF (2.44 MB) **S** Tag this article View article

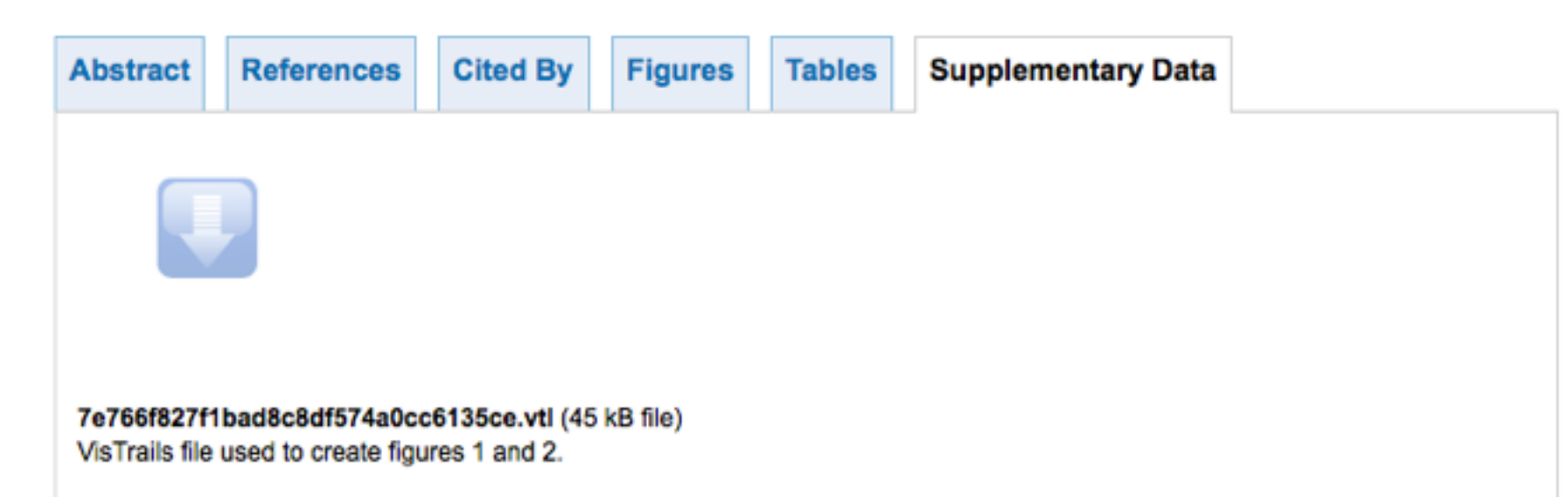

#### Microsoft **Research**

# Executable

 $0.0$ 

Journal of Statistical Mechanics: Theory and Experiment > Volume 2011 > May 2011

B Bauer et al J. Stat. Mech. (2011) P05001 doi:10.1088/1742-5468/2011/05/P05001

#### The ALPS project release 2.0: open source software for strongly correlated systems

workflow used to create it. Opening that workflow on a machine with Vistrails and Vistrails and Vistrails and  $\Xi$  Gull', S Guertler°, A Hehn ', R Wessel<sup>19,20</sup>

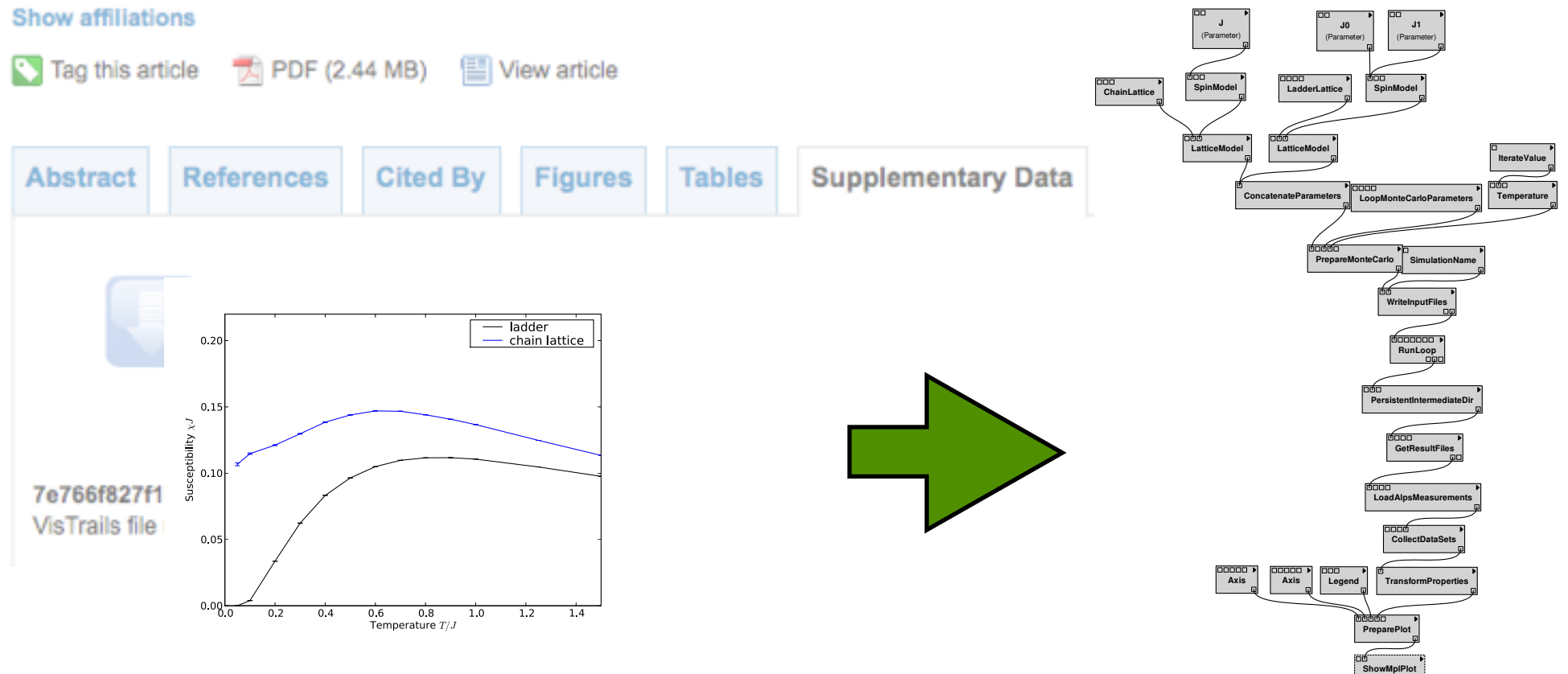

Figure 1. A figure produced by an ALPS VisTrails workflow: the uniform susceptibility of the Heisenberg chain and ladder. Clicking the figure retrieves the workflow used to create it. Opening that workflow on a machine with VisTrails and ALPS installed lets the reader execute the full calculation.

Figure 2. The workflow that created Fig. 1. The workflow image has been created by VisTrails for the specific workflow used to create the exact version shown in the figure. Clicking the figure retrieves the workflow.

 $\overline{\phantom{a}}$  ladder chain la

0.6 0.8<br>Temperature  $T/J$ 

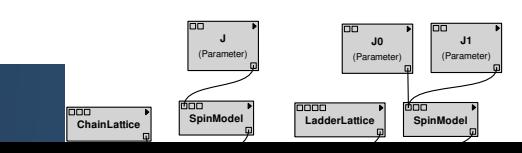

Bela Bauer - [bauerb@cnsi.ucsb.edu](mailto:bauerb@phys.ethz.ch)

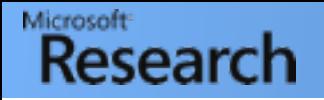

#### Goals

- Provide efficient implementation of standard algorithms for solving physics problems, as well as testing and benchmarking new methods
- Facilitate reproducibility by providing standardized file formats and appropriate provenance mechanisms
- Simplify development of reliable simulation codes by providing key libraries
- Simplify data analysis by providing powerful analysis tools

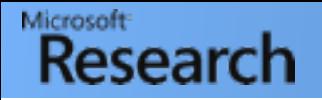

### Goals

- Provide efficient implementation of standard algorithms for solving physics problems, as well as testing and benchmarking new methods
- Facilitate reproducibility by providing standardized file formats and appropriate provenance mechanisms
- Simplify development of reliable simulation codes by providing key libraries
- Simplify data analysis by providing powerful analysis tools

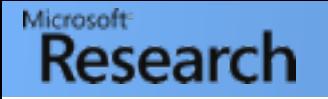

## ALPS Libraries

- ALPS scheduler: Easy and highly efficient MPI parallelization of Monte Carlo codes
- **Observables:** Efficient accumulation of MC measurement data using MPI, scalable to 1000's of nodes
- Model & lattice library: Descriptive input parameters for local Hamiltonians
- Parameters: Input from XML, plain-text and command line
- HDF5: Powerful C++ and Python interfaces to HDF5 library
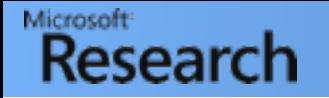

### ALPS Libraries

- ALPS scheduler: Easy and highly efficient MPI parallelization of Monte Carlo codes
- **Observables:** Efficient accumulation of MC measurement data using MPI, scalable to 1000's of nodes
- Model & lattice library: Descriptive input parameters for local Hamiltonians
- Parameters: Input from XML, plain-text and command line
- HDF5: Powerful C++ and Python interfaces to HDF5 library

Many of these can be used independently!

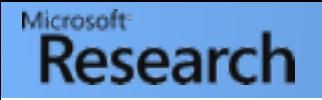

### Goals

- Provide efficient implementation of standard algorithms for solving physics problems, as well as testing and benchmarking new methods
- Facilitate reproducibility by providing standardized file formats and appropriate provenance mechanisms
- Simplify development of reliable simulation codes by providing key libraries
- Simplify data analysis by providing powerful analysis tools

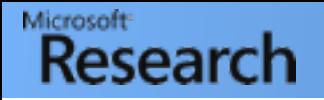

### Goals

- Provide efficient implementation of standard algorithms for solving physics problems, as well as testing and benchmarking new methods
- Facilitate reproducibility by providing standardized file formats and appropriate provenance mechanisms
- Simplify development of reliable simulation codes by providing key libraries
- Simplify data analysis by providing powerful analysis tools

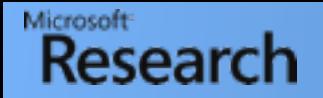

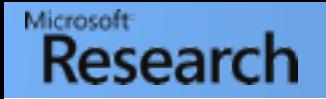

• Python package built around NumPy, SciPy and Matplotlib

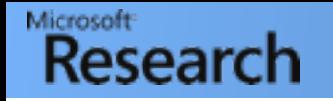

- Python package built around NumPy, SciPy and Matplotlib
- Centered around DataSet structure:

```
import pyalps
help(pyalps.DataSet)
```
#### class DataSet(ResultProperties)

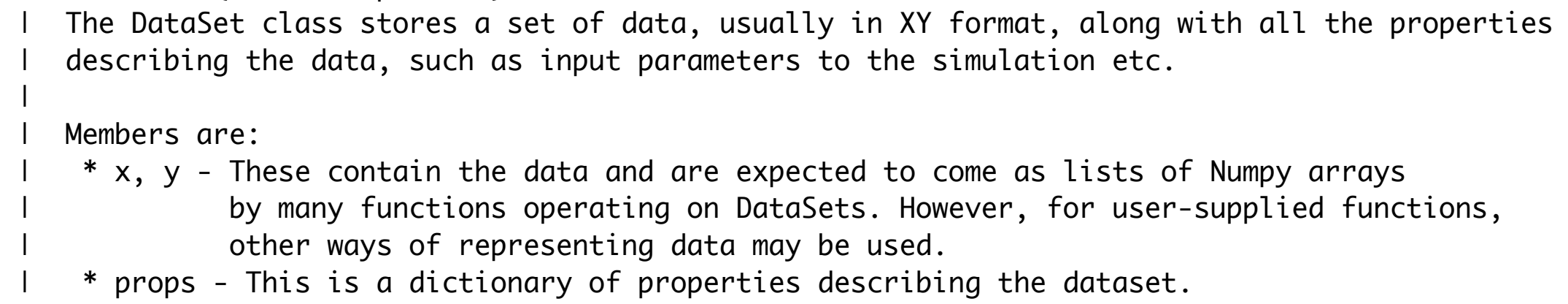

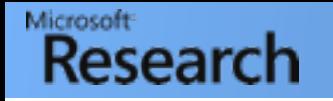

- Python package built around NumPy, SciPy and Matplotlib
- Centered around DataSet structure:

```
import pyalps
help(pyalps.DataSet)
```
#### class DataSet(ResultProperties)

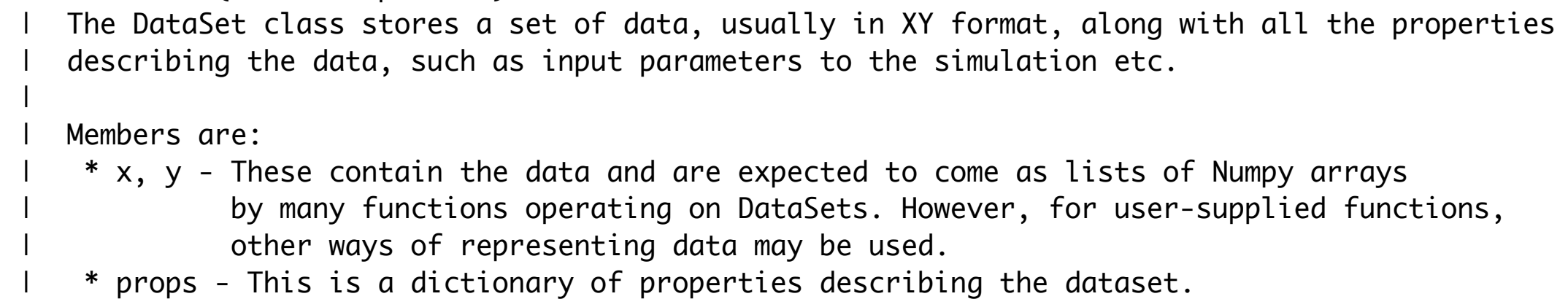

- Provides many convenience functions:
	- Load data from XML or HDF5 into lists of DataSets
	- Create  $X$  vs  $Y$  plots (pyalps.collectX $Y()$ )

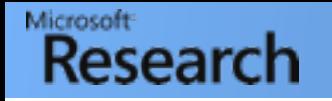

- Python package built around NumPy, SciPy and Matplotlib
- Centered around DataSet structure:

```
import pyalps
help(pyalps.DataSet)
```
#### class DataSet(ResultProperties)

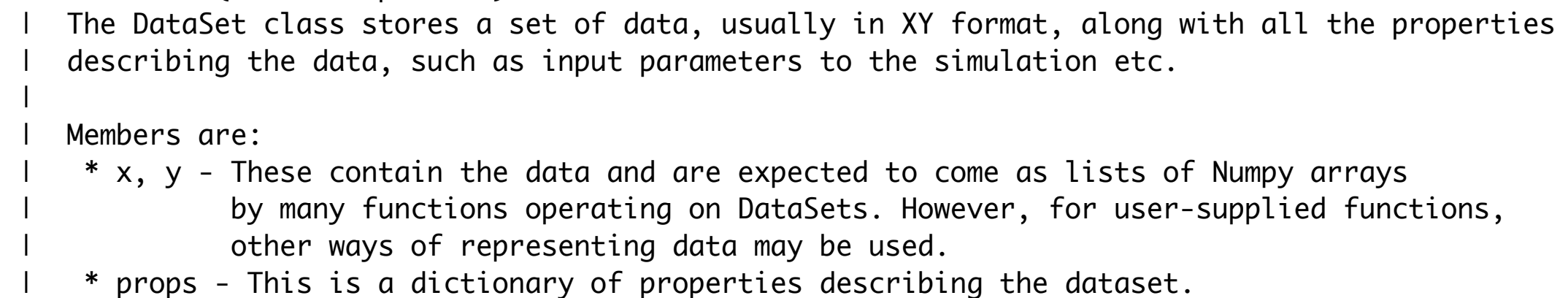

- Provides many convenience functions:
	- Load data from XML or HDF5 into lists of DataSets
	- Create  $X$  vs  $Y$  plots (pyalps.collectX $Y()$ )
- Will be used extensively in Tutorials!

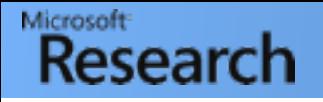

### Setting up ALPS simulations

#### *Lattice*

<LATTICE name="chain lattice" dimension="1"> <PARAMETER name="a" default="1"/> <BASIS><VECTOR>a</VECTOR></BASIS> </LATTICE>

<HAMILTONIAN name="spin"> <BASIS ref="spin"/> <SITETERM site="i">  $-h#*Sz(i) - Gamma#*Sx(i)+D#*Sz(i)*Sz(i)$  </SITETERM> <BONDTERM source="i" target="j"> Jz#\*Sz(i)\*Sz(j)+Jxy#\*exchange\_xy(i,j) </BONDTERM> </HAMILTONIAN>

*Model*

*Parameters*

LATTICE = "chain lattice"  $L = 100$ 

 $MODEL = "spin"$  $J = 1$ 

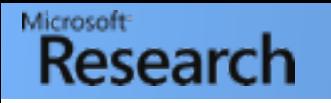

### Setting up ALPS simulations

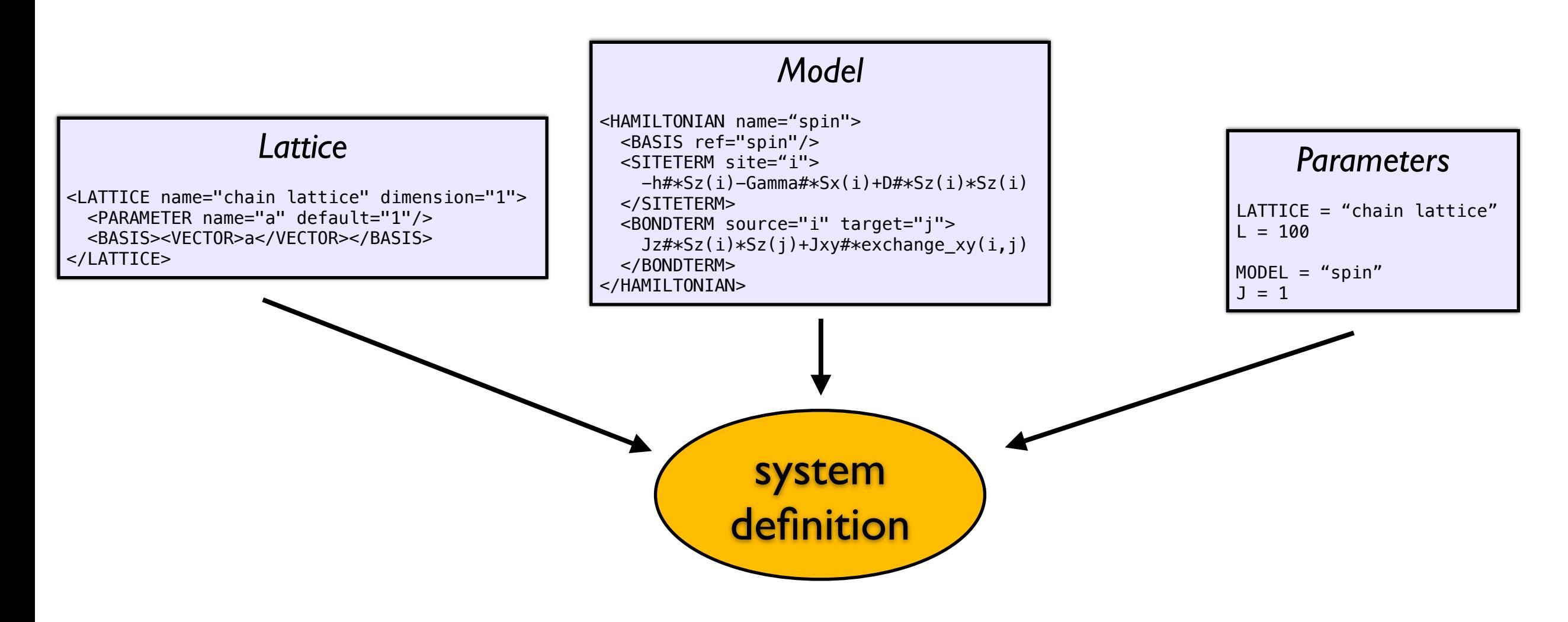

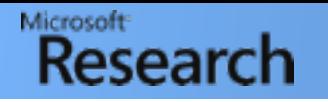

### Setting up ALPS simulations

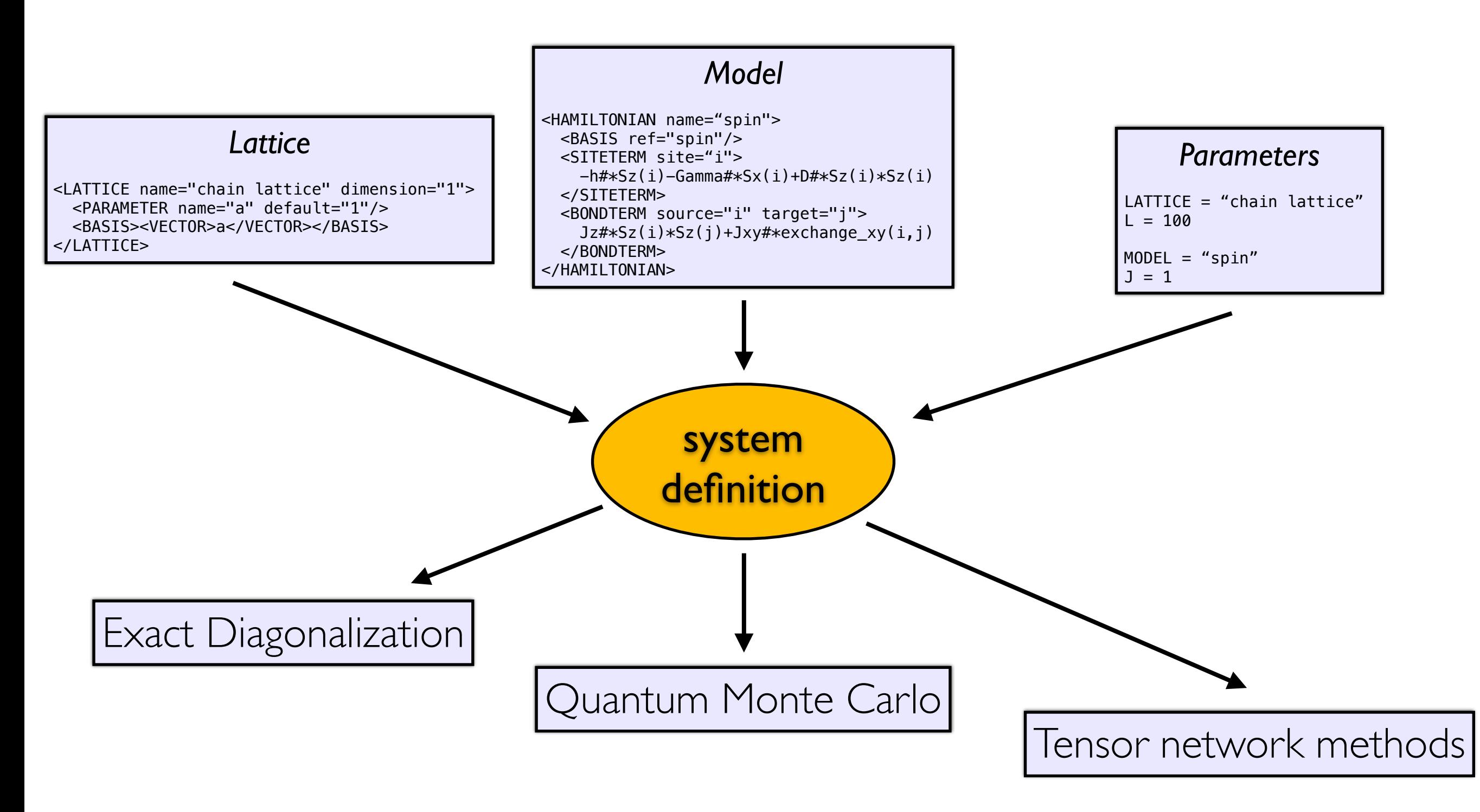

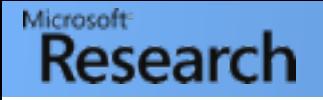

# XML files

- Markup language: Text/data marked with tags
- Human and machine readable
- Example: HTML

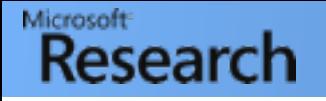

# XML files

- Markup language: Text/data marked with tags
- Human and machine readable
- Example: HTML

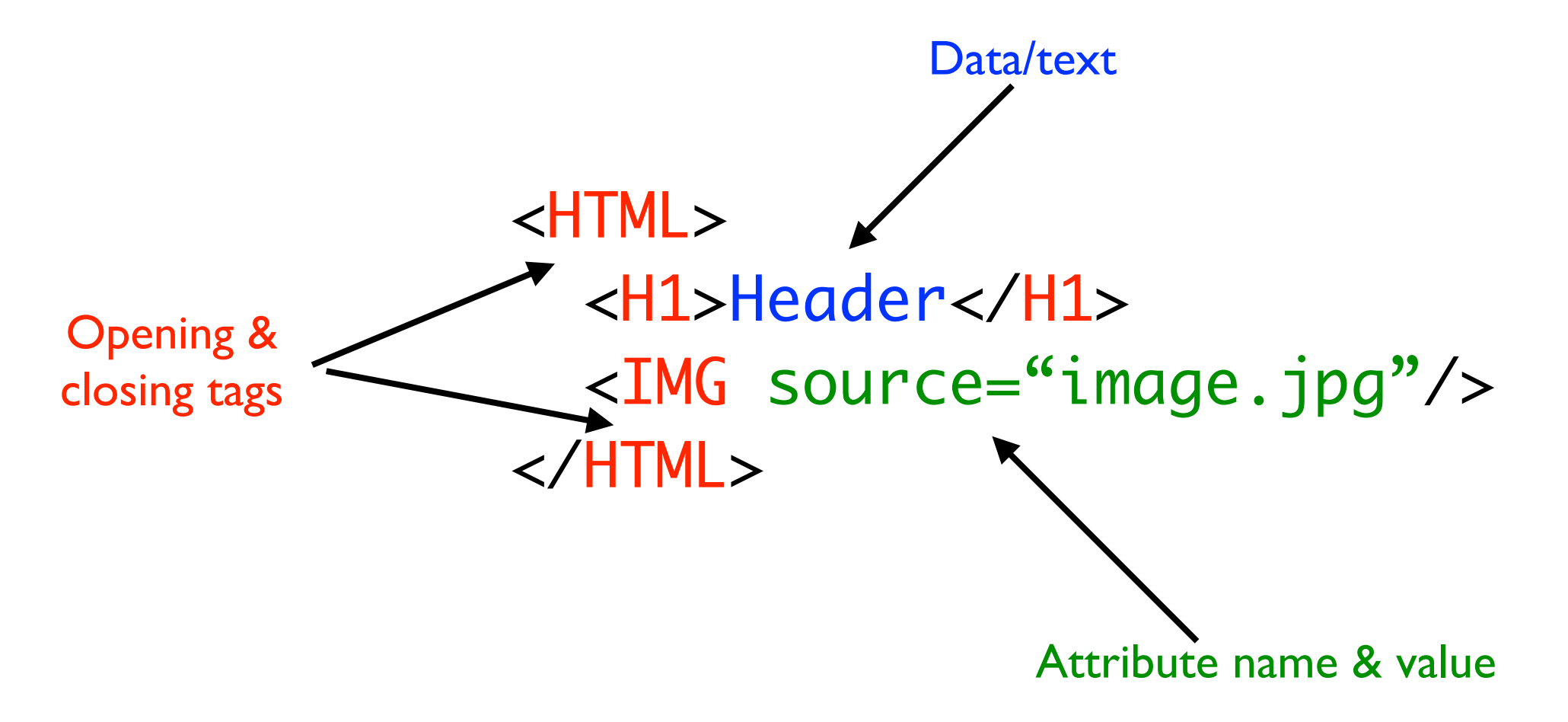

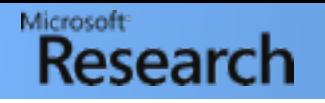

#### Lattice library

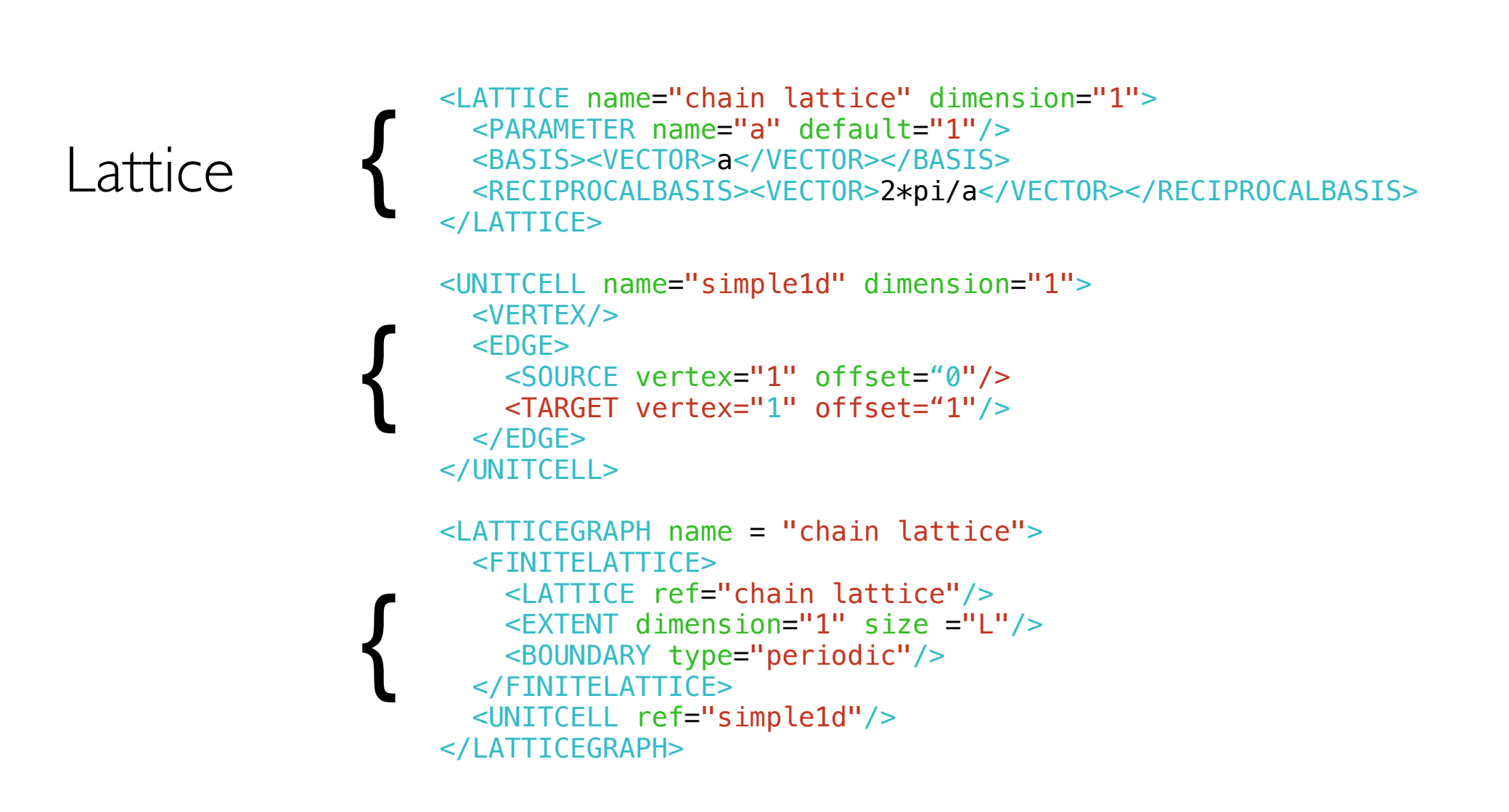

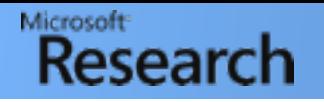

#### Lattice library

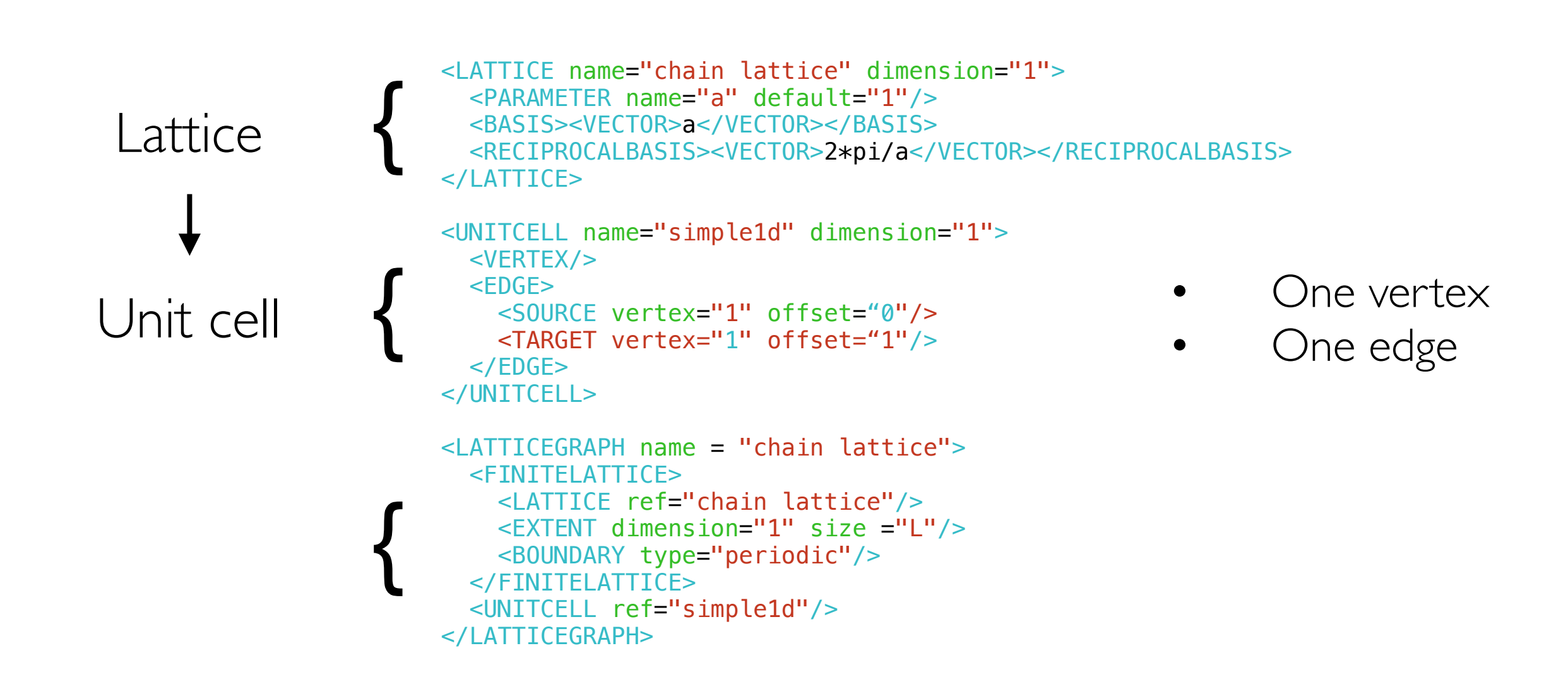

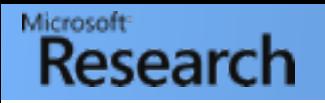

#### Lattice library

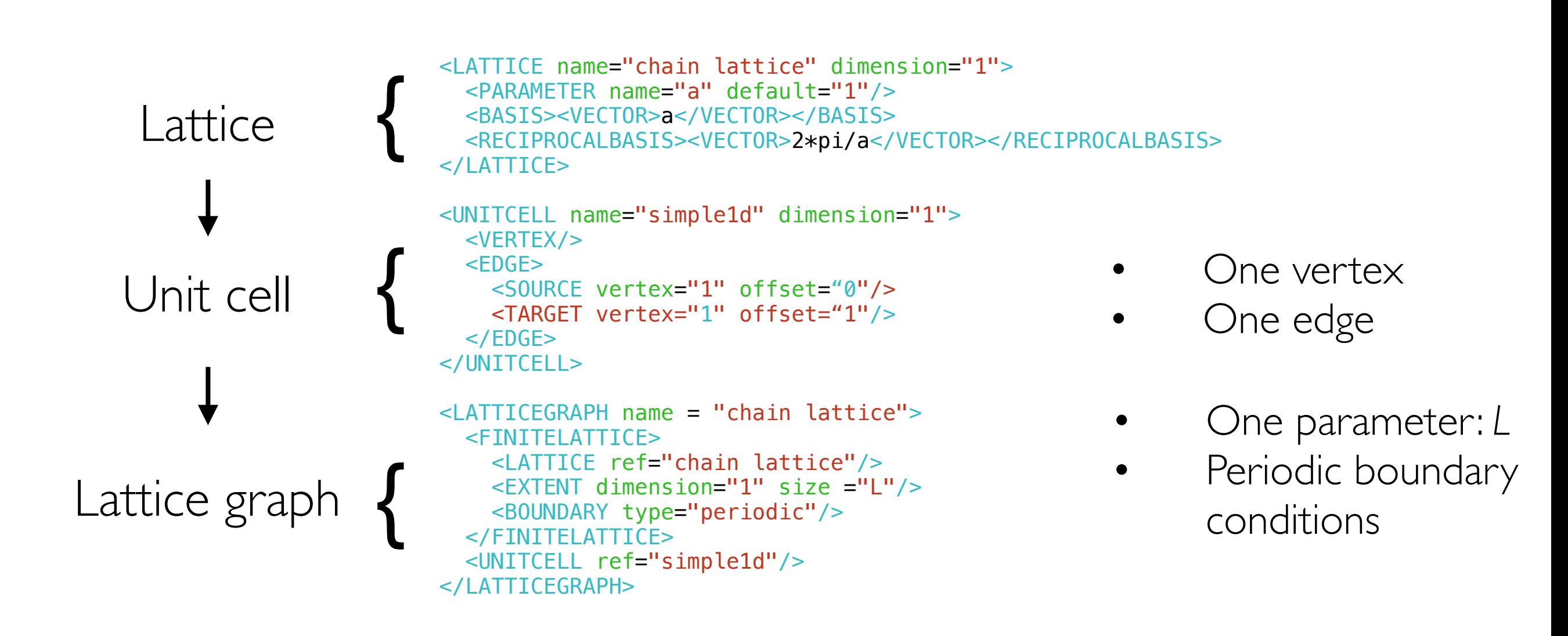

</LATTICEGRAPH>

#### Lattice library – Example 2

```
<LATTICE name="square lattice" dimension="2">
   <PARAMETER name="a" default="1"/>
   <BASIS><VECTOR>a 0</VECTOR><VECTOR>0 a</VECTOR></BASIS>
   <RECIPROCALBASIS><VECTOR>2*pi/a 0</VECTOR><VECTOR>0 2*pi/a</VECTOR></RECIPROCALBASIS>
</LATTICE>
<UNITCELL name="simple2d" dimension="2">
   <VERTEX/>
   <EDGE><SOURCE vertex="1" offset="0 0"/><TARGET vertex="1" offset="0 1"/></EDGE>
   <EDGE><SOURCE vertex="1" offset="0 0"/><TARGET vertex="1" offset="1 0"/></EDGE>
</UNITCELL>
<LATTICEGRAPH name = "square lattice">
   <FINITELATTICE>
     <LATTICE ref="square lattice"/>
     <PARAMETER name="W" default="L"/>
     <EXTENT dimension="1" size="L"/>
     <EXTENT dimension="2" size="W"/>
     <BOUNDARY type="periodic"/>
   </FINITELATTICE>
   <UNITCELL ref="simple2d"/>
```
### Lattice library – Example 2

```
<LATTICE name="square lattice" dimension="2">
  <PARAMETER name="a" default="1"/>
   <BASIS><VECTOR>a 0</VECTOR><VECTOR>0 a</VECTOR></BASIS>
  <RECIPROCALBASIS><VECTOR>2*pi/a 0</VECTOR><VECTOR>0 2*pi/a</VECTOR></RECIPROCALBASIS>
</LATTICE>
<UNITCELL name="simple2d" dimension="2">
   <VERTEX/>
  <EDGE><SOURCE vertex="1" offset="0 0"/><TARGET vertex="1" offset="0 1"/></EDGE>
  <EDGE><SOURCE vertex="1" offset="0 0"/><TARGET vertex="1" offset="1 0"/></EDGE>
</UNITCELL>
<LATTICEGRAPH name = "square lattice">
   <FINITELATTICE>
    <LATTICE ref="square lattice"/>
    <PARAMETER name="W" default="L"/>
    <EXTENT dimension="1" size="L"/>
    <EXTENT dimension="2" size="W"/>
    <BOUNDARY type="periodic"/>
   </FINITELATTICE>
  <UNITCELL ref="simple2d"/>
                                                                                            One vertex
                                                                                     • Two edges
                                                              • Two sizes, L and W
                                                        • Periodic boundary
                                                               conditions in both
```

```
</LATTICEGRAPH>
```
Bela Bauer - [bauerb@cnsi.ucsb.edu](mailto:bauerb@phys.ethz.ch)

#### Lattice library – Graph example

<GRAPH name="triangle" vertices="3"> <EDGE type="0" source="1" target="2"/> <EDGE type="0" source="2" target="3"/> <EDGE type="0" source="3" target="1"/> </GRAPH>

#### Lattice library – Graph example

<GRAPH name="triangle" vertices="3"> <EDGE type="0" source="1" target="2"/> <EDGE type="0" source="2" target="3"/> <EDGE type="0" source="3" target="1"/> </GRAPH>

- See ALPS/lib/xml/lattices.xml
- See <https://alps.comp-phys.org/mediawiki/index.php/Tutorials:LatticeHOWTO>
	- Simple graphs
	- Lattices with unit cells
	- Checking graphs & lattices
- Existing lattice: chain lattice, square, triangular, honeycomb, ...

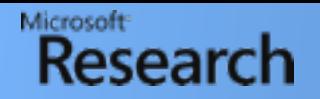

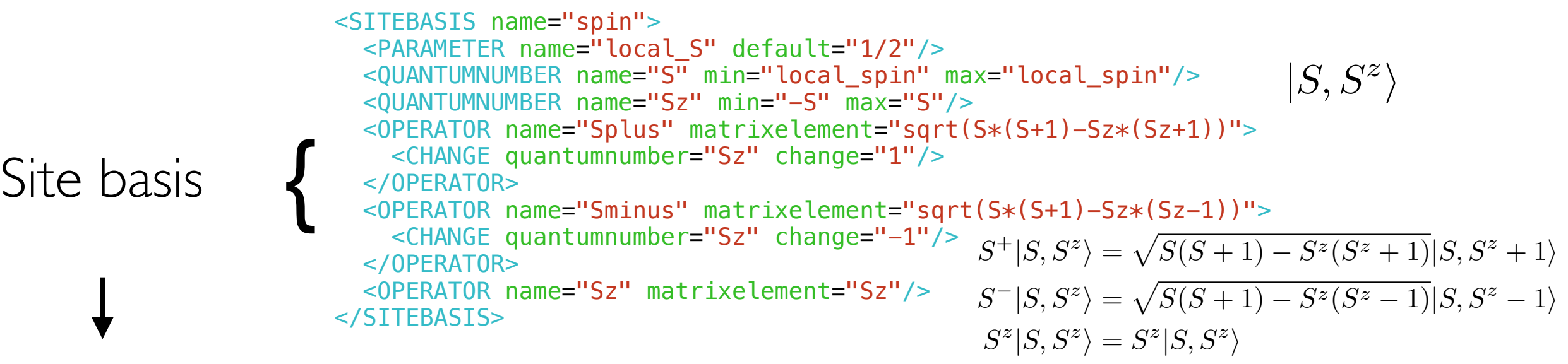

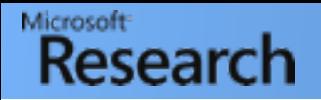

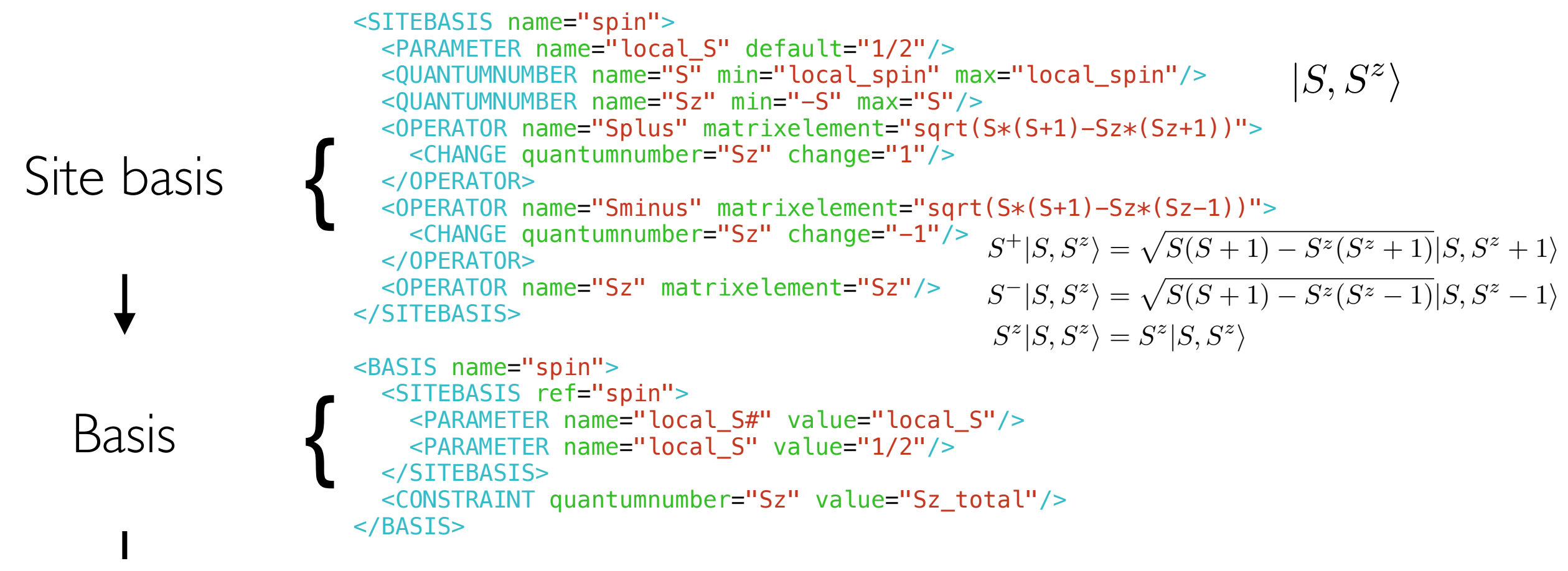

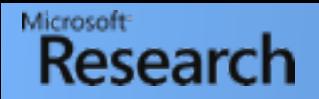

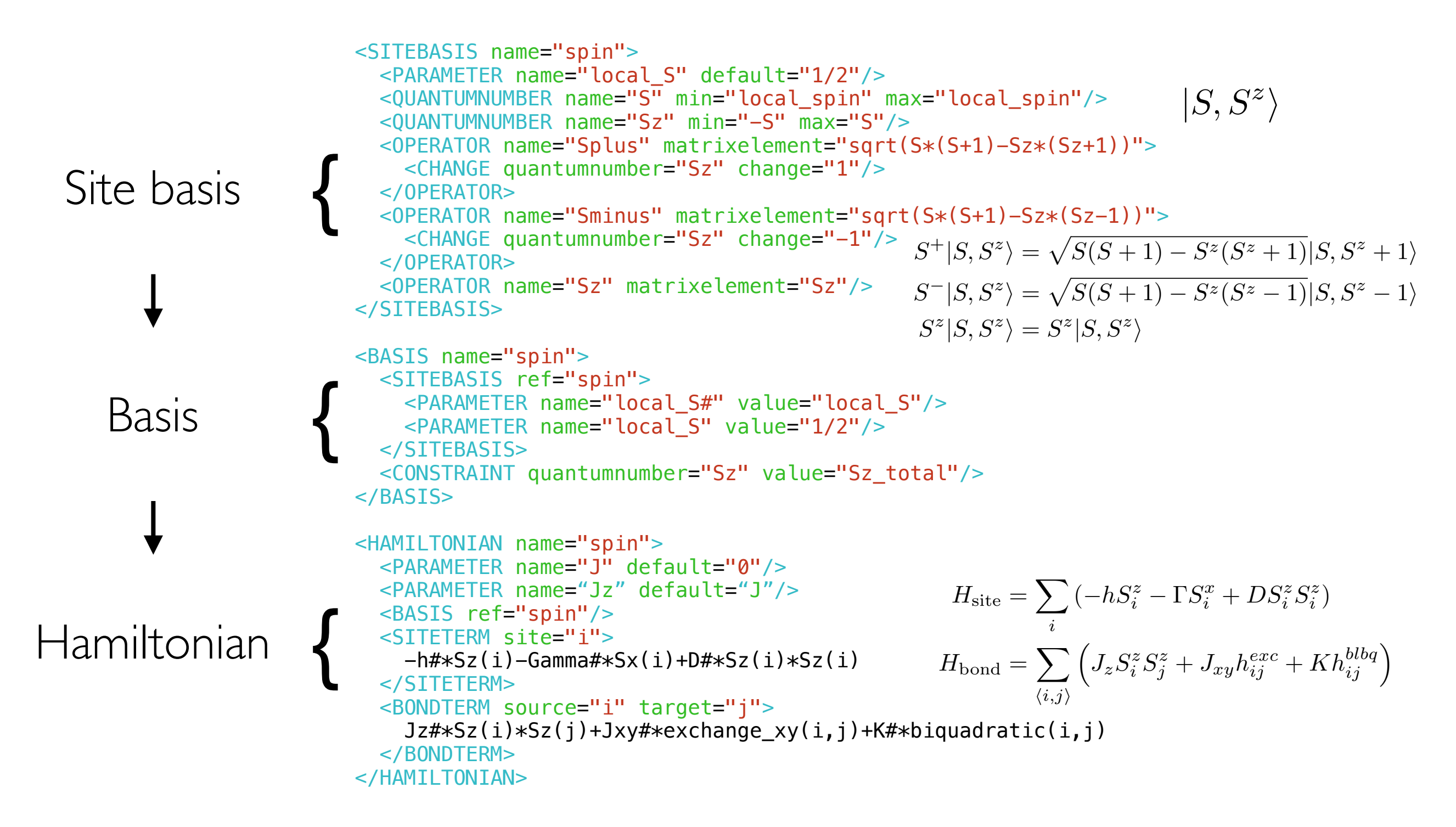

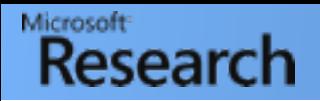

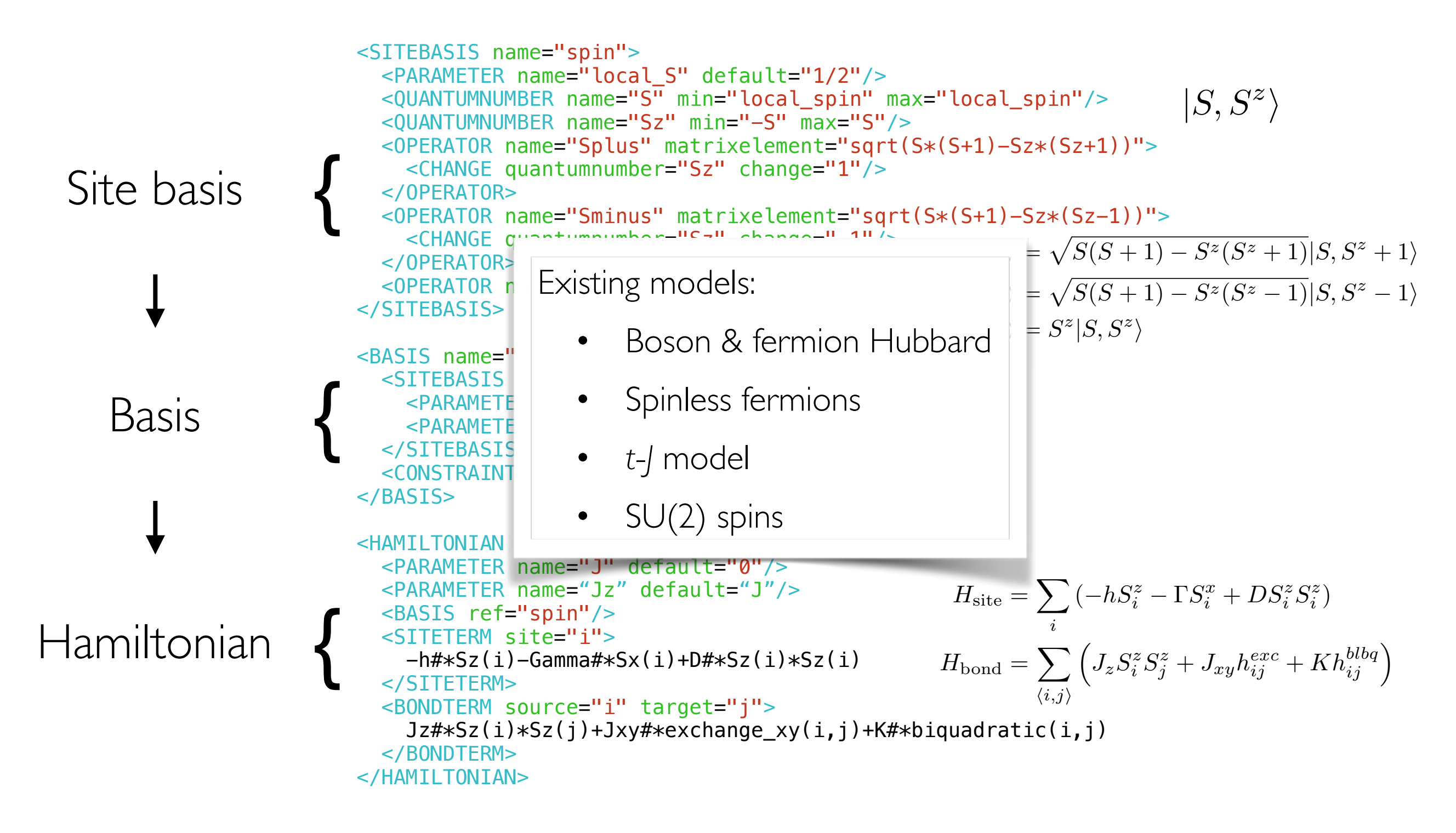

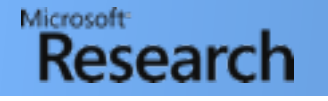

# 3 Ways of running ALPS

- Command line:
	- Requires minimal external dependencies (can be built without Python)
	- Best suited for remote use on clusters etc.
	- Greatest flexibility
- Python
	- Both command-line and interactive use when used with IPython
	- Best suited for remote applications when Python is available
- VisTrails
	- Interactive use
	- Best tracking of provenance information

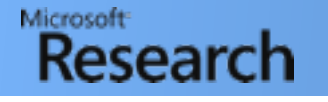

# 3 Ways of running ALPS

- Command line:
	- Requires minimal external dependencies (can be built without Python)
	- Best suited for remote use on clusters etc.
	- Greatest flexibility
- **Python** 
	- Both command-line and interactive use when used with IPython
	- Best suited for remote applications when Python is available
- VisTrails
	- Interactive use
	- Best tracking of provenance information

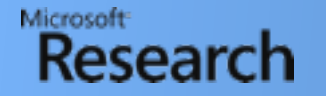

# [i]Python

- Python: easily accessible, portable and widely used interpreted programming language
	- Currently tested against Python 2.7
	- Many tutorials, e.g.:
		- Chris Laumann's lectures
		- <https://wiki.python.org/moin/BeginnersGuide>
		- <https://docs.python.org/2/tutorial/>
- IPython: improved Interactive Python shell
- IPython Notebook/Jupyter:
	- Browser interface for IPython
	- Offers full advantage of both interactive and scripted tools for data analysis
	- Similar interface to Mathematica: code cells
	- Will be used in tutorial.

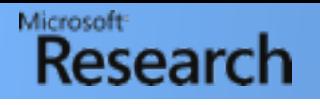

#### iPython Notebook

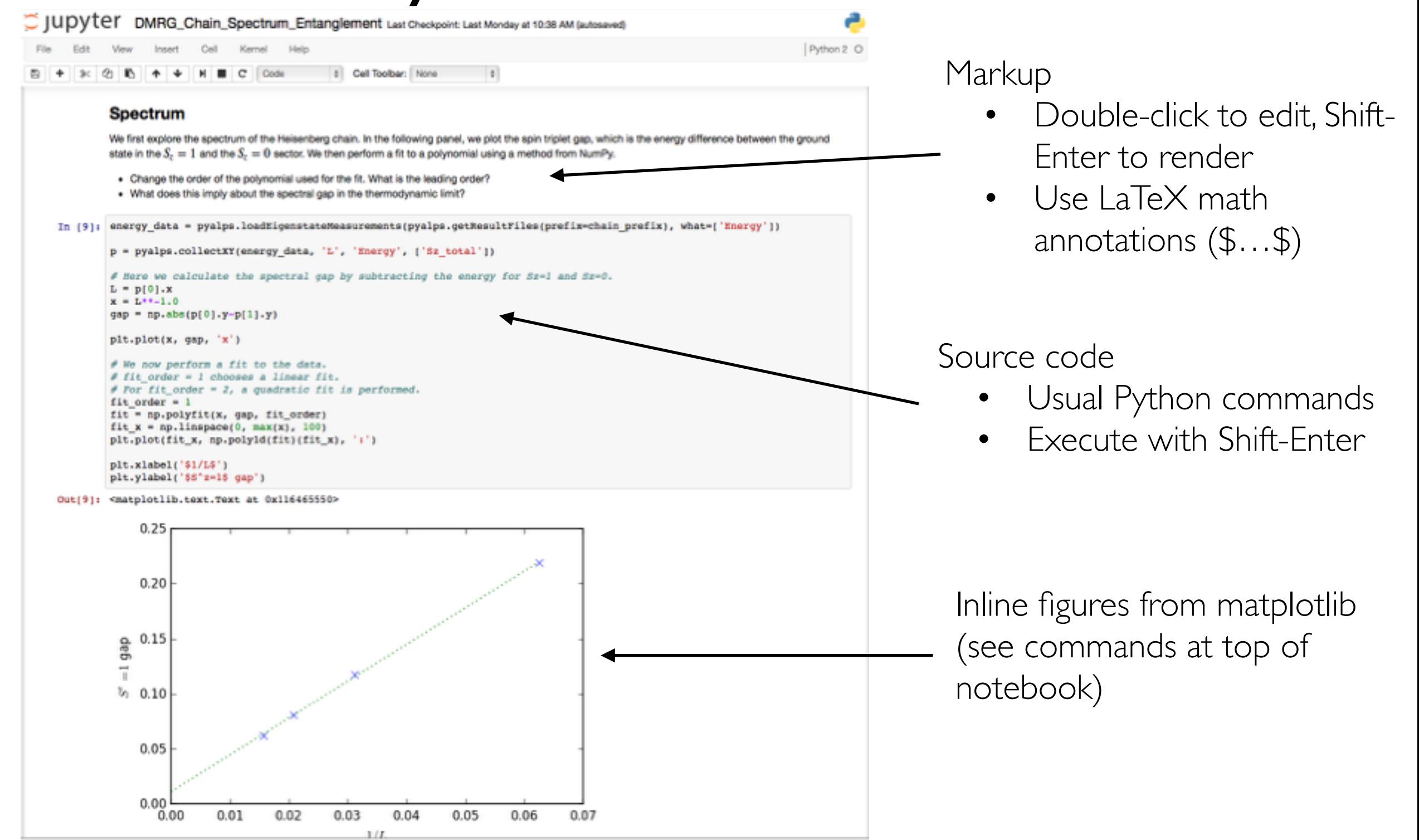

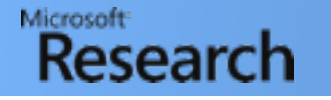

# ALPS applications

- Classical Monte Carlo:
	- Local and cluster update algorithms for spin systems [spinmc]
- Exact Diagonalization
	- Full [fulldiag] and sparse [sparsediag] diagonalization
- Quantum Monte Carlo:
	- Stochastic Series Expansion (SSE) [dirloop\_sse]
	- Loop code [loop]
	- Continuous-time worm algorithm [worm and dwa]
	- Extended ensemble (quantum Wang-Landau) algorithm [qwl]
- Tensor network methods:
	- DMRG [dmrg]
	- Time-evolving block decimation [tebd]
	- Matrix-product state implementations [mps\_X]
- DMFT

# The QMC applications

- Which QMC code should you use?
	- https://alps.comp-phys.org/mediawiki/index.php/ Comments: which\_code\_to\_choose\_for\_your\_calculation
- Looper:

Microsoft

Research

- Only for highly symmetric models  $(U(1) \times Z_2)$ , but most efficient for those
- Directed Loop SSE:
	- More generic, high performance. Inefficient with a large number of states per site (soft-core bosons).
- Worm algorithm: Bose-Hubbard models
- Quantum Wang-Landau: Specific application for free energy & entropy calculations without thermodynamic integration

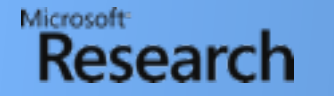

become feasible [15–20].

# The DMRG applications

- DMRG:
	- Traditional DMRG code, good for simple *1d* Hamiltonians but inefficient in more general cases
- TEBD:
- Specific to time evolution, special models, more dependencies netism and exotic phases of matter to simulation of
	- MPS: On the theoretical side, a lot of progress has been
- Generic, modern implementation in MPS language on the basis of matrix product states (MPS) [4], antiferromagnetic Heisenberg chain with *L* = 100 sites. All rn implementation in MPS language O3 and linked against the sequential version of Intel MKL
- Ground state & time evolution methods in the same infrastructure the DMRG method. This is developed the developed the developed the developed the developed the developed to de<br>This has facilitated the developed to develop the developed to develop the developed to develop the developed v11.1.1. Runtime is measured on a 2.2 GHz Intel Ivy Bridge x time evolution methods in the san
- High-performance (up to 10,000 states), efficient for two-dimensional culations in the systems of the systems  $3$ ysic $1112$  $\cos(\omega t - 1000)$  states showed f  $\mathsf{R}\in\mathsf{Lip}$  to tu,uvu states), emerging f

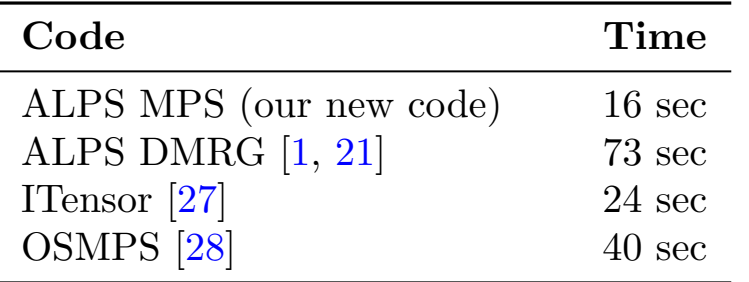

• Reference: *M. Dolfi et al, Comput. Phys. Commun. 185, 3430 (2014)*  $\sim$  reached the outline of this paper is as follows: The orientation of the outline of the second second is as  $\sim$ 

ventions of the new MPS code. In Section 3 we

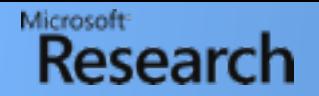

### Obtaining ALPS

#### http://alps.comp-phys.org/

#### Welcome to the ALPS project.

The ALPS project (Algorithms and Libraries for Physics Simulations) is an open source effort aiming at providing high-end simulation codes for strongly correlated quantum mechanical systems as well as C++ Ibraries for simp increase software reuse in the physics community.

#### Announcement:

ALPS 2.1 has been released

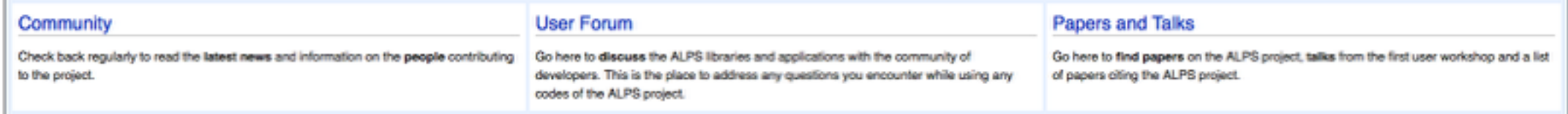

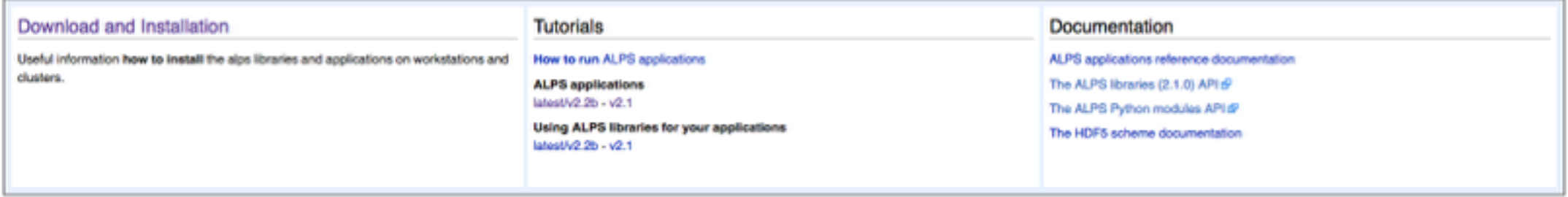

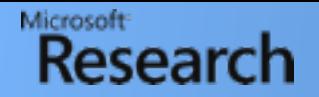

### Obtaining ALPS

#### http://alps.comp-phys.org/

#### Welcome to the ALPS project.

The ALPS project (Algorithms and Libraries for Physics Simulations) is an open source effort aiming at providing high-end simulation codes for strongly correlated quantum mechanical systems as well as C++ Ibraries for simp increase software reuse in the physics community.

#### Announcement:

ALPS 2.1 has been released

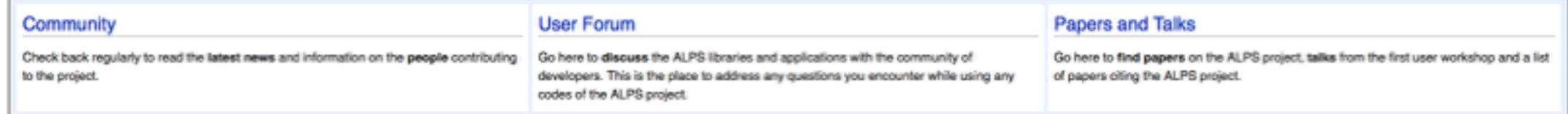

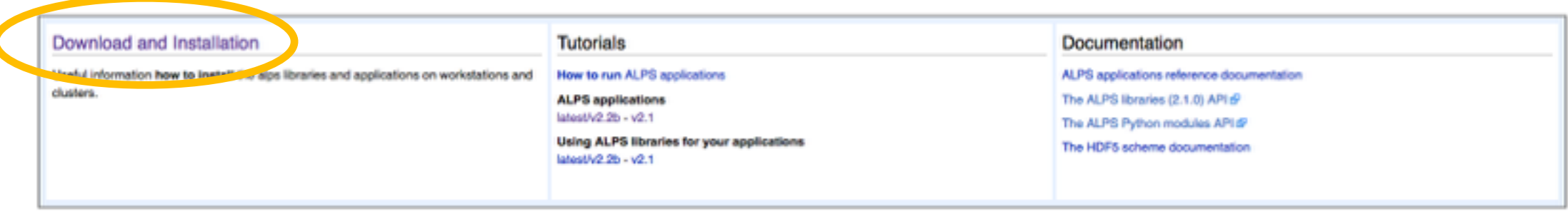

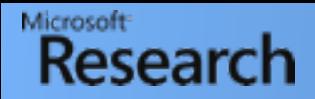

#### Installation

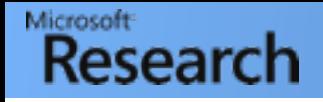

#### Installation

- Binary:
	- Available for Linux, Mac OS X, and Windows
	- Relies on VisTrails for Python interpreter & libraries
	- Easiest installation, least flexibility

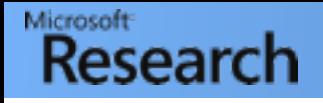

### Installation

- Binary:
	- Available for Linux, Mac OS X, and Windows
	- Relies on VisTrails for Python interpreter & libraries
	- Easiest installation, least flexibility
- Source installation:
	- Available on Linux and Mac OS X, challenging on Windows
	- More flexibility:
		- Use your own version of Boost, Python, HDF5 and MPI
		- Recommended if you want to write code that links against ALPS libraries
		- Required on clusters
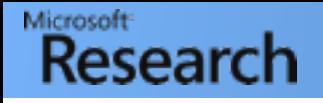

# Installation

- Binary:
	- Available for Linux, Mac OS X, and Windows
	- Relies on VisTrails for Python interpreter & libraries
	- Easiest installation, least flexibility
- Source installation:
	- Available on Linux and Mac OS X, challenging on Windows
	- More flexibility:
		- Use your own version of Boost, Python, HDF5 and MPI
		- Recommended if you want to write code that links against ALPS libraries
		- Required on clusters
- Versions:
	- General recommendation: most recent version possible!
	- For the tutorials
		- For binary installation, use **pre-release 2.2.0b4**
		- For source installation, either **2.2.0b4 or SVN trunk**

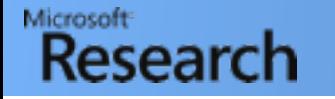

## License conditions

- ALPS license  $=$  variant of BSD license
- Crucial condition:
	- Use of any ALPS component requires citation of the ALPS papers: A.F. Albuquerque et al., J. of Magn. and Magn. Materials 310, 1187 (2007) and B. Bauer et al., J. Stat. Mech. (2011) P05001
	- Use of the DMFT codes additionally requires citation of E. Gull, P. Werner, S. Fuchs, B. Surer, T. Pruschke, and M. Troyer, Computer Physics Communications 182, 1078 (2011).
	- Use of the MPS codes requires additional citation of M. Dolfi et al., Computer Physics Communications 185, 3430 (2014).
- For details, see CITATIONS.txt in source distribution

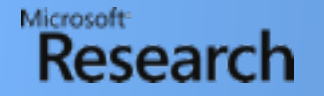

- Will be done on lab workstations no installation necessary
- If you would like to continue working on it later, ask me for installation help
- Today: Two tutorials
	- Quantum Monte Carlo
	- Density Matrix Renormalization Group

### Welcome to the ALPS project.

The ALPS project (Algorithms and Libraries for Physics Simulations) is an open source effort aiming at providing high-end simulation codes for strongly correlated quantum mechanical systems as well as C++ libraries for sim increase software reuse in the physics community.

#### Announcement:

ALPS 2.1 has been released

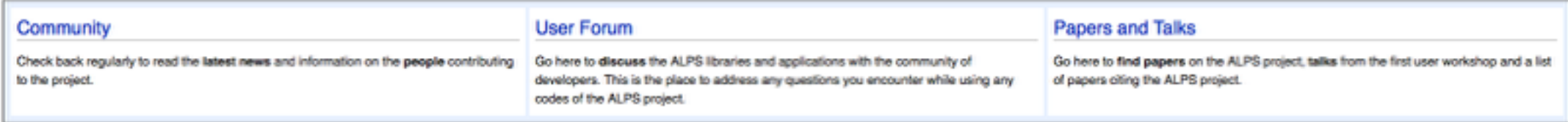

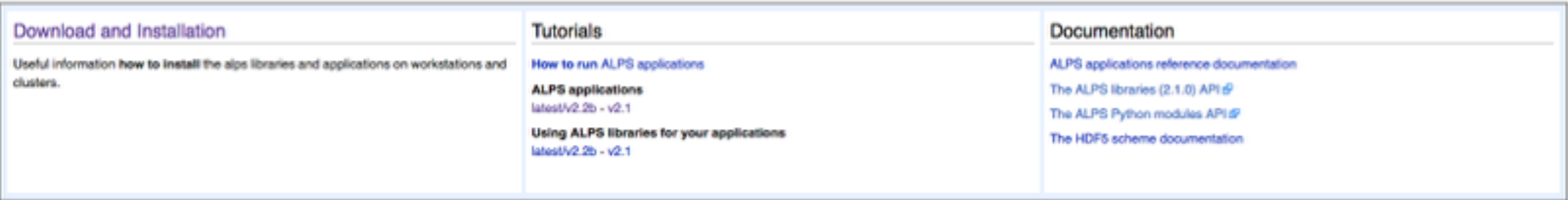

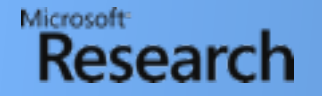

- Will be done on lab workstations no installation necessary
- If you would like to continue working on it later, ask me for installation help
- Today: Two tutorials
	- Quantum Monte Carlo
	- Density Matrix Renormalization Group

### Welcome to the ALPS project.

The ALPS project (Algorithms and Libraries for Physics Simulations) is an open source effort aiming at providing high-end simulation codes for strongly correlated quantum mechanical systems as well as C++ libraries for sim increase software reuse in the physics community.

#### Announcement:

ALPS 2.1 has been released

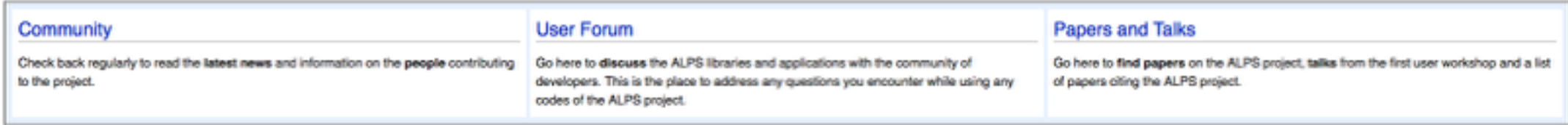

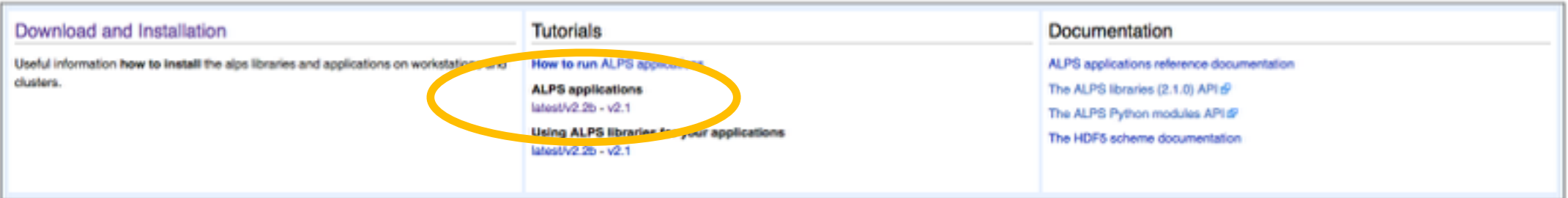

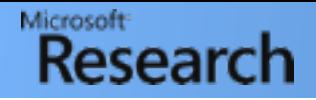

- . DWA-01 Simulating the Bose Hubbard model using dwa QMC code (revisiting tutorial MC-05)
- . DWA-02 Density profile of a 3D optical lattice in a harmonic trap
- DWA-03 Time-of-flight images of a 3D optical lattice in a harmonic trap

#### **Exact diagonalization**

- ED-01 Sparse Diagonalization (Lanczos)
- ED-02 Spin gaps of 1D quantum systems
- ED-03 Spectra of 1D quantum systems
- ED-04 Conformal field theory description of 1D critical spectra
- ED-05 Phase transition in a frustrated spin chain
- ED-06 Full Diagonalization

#### **Density Matrix Renormalization Group (DMRG)**

- DMRG-01 Density Matrix Renormalization Group Introduction
- » DMRG-02 Calculating gaps
- DMRG-03 Calculating local observables
- » DMRG-04 Calculating correlations

#### Dynamical Mean Field Theory (DMFT) solvers

- DMFT-01 An introduction to DMFT
- DMFT-02 CT-HYB: the CT-HYB QMC solver
- DMFT-03 CT-INT: the CT-INT QMC solver
- DMFT-04 Mott Transition
- DMFT-05 Orbitally Selective Mott Transition
- DMFT-06 Paramagnetic metal
- DMFT-07 The Hirsch-Fye solver
- » DMFT-08 Setting a particular lattice

#### Time-Evolving Block Decimation (TEBD)

- TEBD-01 Quenches in the hardcore boson model
- . TEBD-02 Time Evolution of a domain wall in the XX model
- **Trieste Summer School 2015 Tutorials**
- Trieste tutorials

#### **ALPS** examples

The ALPS exemples section nonide examples of real simulations, which require more compution resources to nur-

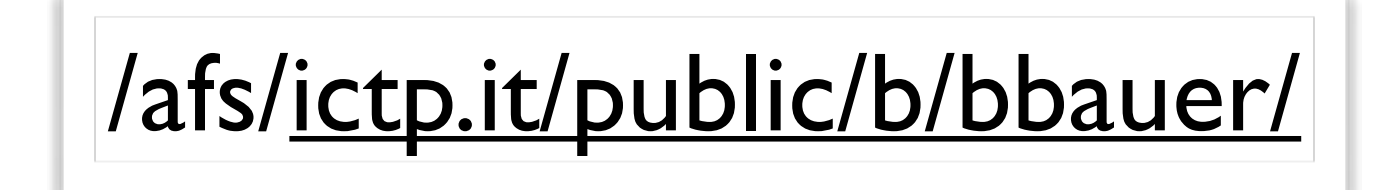

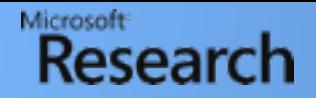

- . DWA-01 Simulating the Bose Hubbard model using dwa QMC code (revisiting tutorial MC-05)
- . DWA-02 Density profile of a 3D optical lattice in a harmonic trap
- DWA-03 Time-of-flight images of a 3D optical lattice in a harmonic trap

#### **Exact diagonalization**

- ED-01 Sparse Diagonalization (Lanczos)
- ED-02 Spin gaps of 1D quantum systems
- ED-03 Spectra of 1D quantum systems
- ED-04 Conformal field theory description of 1D critical spectra
- ED-05 Phase transition in a frustrated spin chain
- ED-06 Full Diagonalization

#### **Density Matrix Renormalization Group (DMRG)**

- DMRG-01 Density Matrix Renormalization Group Introduction
- » DMRG-02 Calculating gaps
- DMRG-03 Calculating local observables
- » DMRG-04 Calculating correlations

#### Dynamical Mean Field Theory (DMFT) solvers

- DMFT-01 An introduction to DMFT
- DMFT-02 CT-HYB: the CT-HYB QMC solver
- DMFT-03 CT-INT: the CT-INT QMC solver
- DMFT-04 Mott Transition
- DMFT-05 Orbitally Selective Mott Transition
- DMFT-06 Paramagnetic metal
- DMFT-07 The Hirsch-Fye solver
- » DMFT-08 Setting a particular lattice

#### **Time-Evolving Block Decimation (TEBD)**

- TEBD-01 Quenches in the hardcore boson model

. TEBD-02 Time Evolution of a domain wall in the XX model

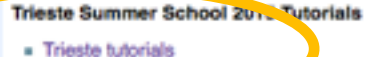

#### **N.D.C. available**

The ALPS examples certion numble examples of real simulations, which require more compution resources to nun

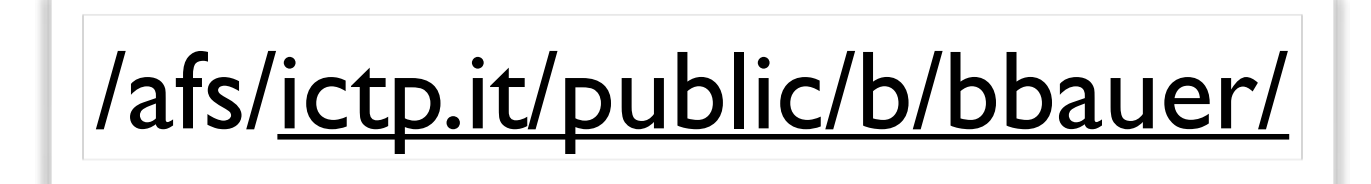